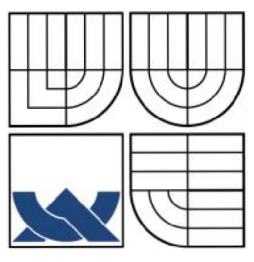

## VYSOKÉ UČENÍ TECHNICKÉ V BRNĚ **BRNO UNIVERSITY OF TECHNOLOGY**

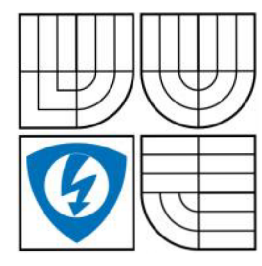

FAKULTA ELEKTROTECHNIKY A KOMUNIKAČNÍCH **TECHNOLOGIÍ** ÚSTAV RADIOENERGIÍ

**FACULTY OF ELECTRICAL ENGINEERING AND COMMUNICATION DEPARTMENT OF RADIO ELECTRONICS** 

# MINIMALIZACE MĚŘENÝCH DAT PŘI MAPOVÁNÍ STATICKÉHO MAGNETICKÉHO POLE

**MINIMIZATION NUMBER OF MEASURED DATA FOR MAGNETOSTATIC FIELD MAPPING** 

## **BAKALÁŘSKÁ PRÁCE**

**BACHELOR'S THESIS** 

# **AUTOR PRÁCE GÁBOR CSONKA**

**AUTHOR** 

**VEDOUCÍ PRÁCE doc. Ing. JARMILA DĚDKOVÁ. CSc.** 

**SUPERVISOR** 

**BRNO 2007** 

## L**ICENČNÍ SMLOUVA POSKYTOVANÁ K VÝKONU PRÁVA UŽÍT ŠKOLNÍ DÍLO**

uzavřená mezi smluvními stranami:

a

#### **1. Pan/paní**

Jméno a příjmení: Gábor Csonka

Bytem: Vodná 24/12, 945 01 Komárno, SR

Narozen/a (datum a místo): 19.01.1986, Želiezovce

(dále jen "autor")

### **2. Vysoké učení technické v Brně**

Fakulta elektrotechniky a komunikačních technologií se sídlem Údolní 53, Brno, 602 00 jejímž jménem jedná na základě písemného pověření děkanem fakulty: prof. Dr. Ing. Zbyněk Raida, předseda rady oboru Elektronika a sdělovací technika (dále jen "nabyvatel")

#### **ČI. 1 Specifikace školního díla**

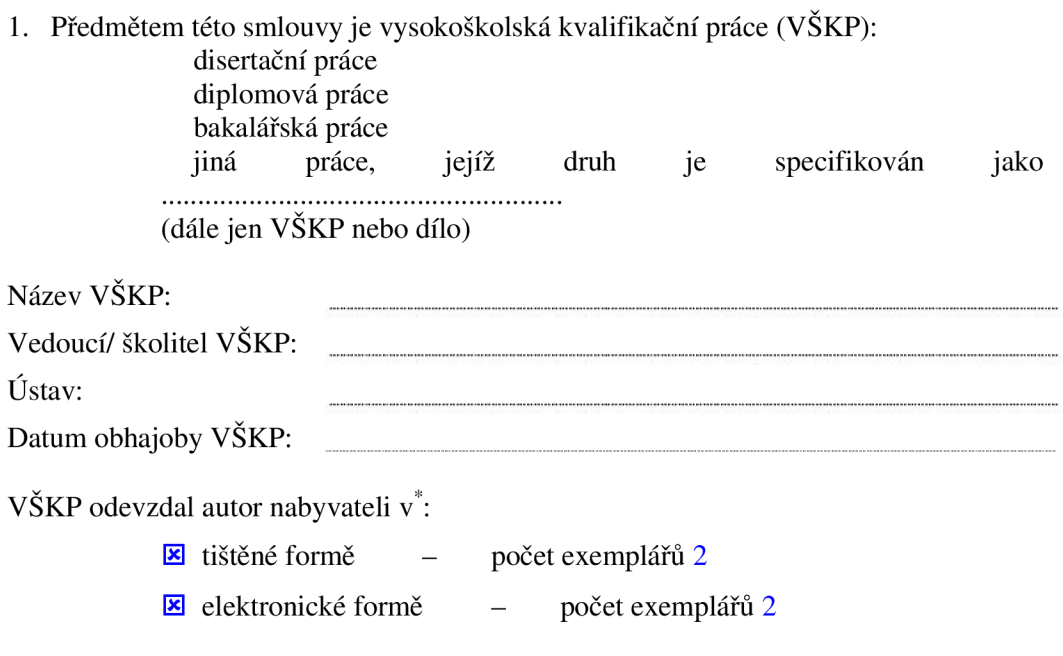

hodící se zaškrtněte

- 2. Autor prohlašuje, že vytvořil samostatnou vlastní tvůrčí činností dílo shora popsané a specifikované. Autor dále prohlašuje, že při zpracovávání díla se sám nedostal do rozporu s autorským zákonem a předpisy souvisejícími a že je dílo dílem původním.
- 3. Dílo je chráněno jako dílo dle autorského zákona v platném znění.
- 4. Autor potvrzuje, že listinná a elektronická verze díla je identická.

#### **Článek 2 Udělení licenčního oprávnění**

- 1. Autor touto smlouvou poskytuje nabyvateli oprávnění (licenci) k výkonu práva uvedené dílo nevýdělečně užít, archivovat a zpřístupnit ke studijním, výukovým a výzkumným účelům včetně pořizovaní výpisů, opisů a rozmnoženin.
- 2. Licence je poskytována celosvětově, pro celou dobu trvání autorských a majetkových práv k dílu.
- 3. Autor souhlasí se zveřejněním díla v databázi přístupné v mezinárodní síti

ihned po uzavření této smlouvy

1 rok po uzavření této smlouvy

3 roky po uzavření této smlouvy

- 5 let po uzavření této smlouvy
- 10 let po uzavření této smlouvy
- (z důvodu utajení v něm obsažených informací)
- 4. Nevýdělečné zveřejňování díla nabyvatelem v souladu s ustanovením § 47b zákona č. 111/ 1998 Sb., v platném znění, nevyžaduje licenci a nabyvatel je k němu povinen a oprávněn ze zákona.

#### **Článek 3 Závěrečná ustanovení**

- 1. Smlouva je sepsána ve třech vyhotoveních s platností originálu, přičemž po jednom vyhotovení obdrží autor a nabyvatel, další vyhotovení je vloženo do VŠKP.
- 2. Vztahy mezi smluvními stranami vzniklé a neupravené touto smlouvou se řídí autorským zákonem, občanským zákoníkem, vysokoškolským zákonem, zákonem o archivnictví, v platném znění a popř. dalšími právními předpisy.
- 3. Licenční smlouva byla uzavřena na základě svobodné a pravé vůle smluvních stran, s plným porozuměním jejímu textu i důsledkům, nikoliv v tísni a za nápadně nevýhodných podmínek.
- 4. Licenční smlouva nabývá platnosti a účinnosti dnem jejího podpisu oběma smluvními stranami.

V Brně dne:

Nabyvatel Autor

## **Minimalizace měřených dat při mapování statického magnetického pole**

### **Abstrakt**

Bakalářská práce se zabývá problematikou mapování statického magnetického pole a metod analýzy měřených dat. Práce je zaměřená na vyhodnocení mapy magnetického pole v pracovním prostoru MR tomografu z dat změřených na povrchu zvoleného objemu.

Pro uvedenú problematiku je zde uvedeno řešení a vyhodnocení výsledků.Výsledkem bakalářské práce je návrh vhodné matematické metody pro mapování statického magnetického pole, a v programu MATLAB sestavit algoritmus pro vyhodnocení mapy magnetického pole.

V práci je dále zahrnutý výpočet výsledné hodnoty koeficientů pro výpočet indukce magnetického pole v libovolném bode zvoleného objemu. Měřením byly experimentálně ověřeny hodnoty, tj. zadané hodnoty, ze který práce vychází, pomocí MR tomografu.

Výslednou navrženou metodu je možné využít na výpočet koeficientů pro magnetické indukce v jakémkoli bode zvoleného objemu, ze zadaných hodnot indukce zvoleného objemu.

## **Klíčová slova**

Minimalizace měřených dat, mapování magnetického pole, zobrazení magnetické indukce, MR tomografie, metoda gradientního echa

## **Minimization number of measured data for magnetostatic field mapping**

## **Abstract**

This work deals with questions of mapping static magnetic field and methods of analyses plumbed dates. There is mentioned solving of problems and interpretation of results. Work is centered on evaluation map of the magnetic field in workspace of MR tomography from data measured on surface shere.

Imposition of submission is proposition acceptable mathematical method and trought program MATLAB compile algorithm for interpretation map magnetic field.

In work is further included calculation resulting values of coefficients for induction of magnetic field for the selected parts of a sphere. By force of admeasurement were experimentally be verified values wich from the work proceed.

The proposed method is possible to use for calculation of coefficeints for magnetic flux density at any point on the sphere from booked up dates.

## **Keywords**

Minimisation measured numbers, mapping of magnetic field, projection of induction, MR tomography, metod gradient echo

## **Bibliografická citace**

CSONKA , G. *Minimalizace měřených dat při mapování statického magnetického pole.* Brno: Vysoké učení technické v Brně, Fakulta elektrotechniky a komunikačních technologií, 2007. 45 s. Vedoucí bakalářské práce doc. Ing. Jarmila Dědková, CSc.

# **Prohlášení**

Prohlašuji, že svou bakalářskou práci na téma " Minimalizace měřených dat při mapování statického magnetického pole" jsem vypracoval(-a) samostatně pod vedením vedoucího bakalářské práce s použitím odborné literatury a dalších informačních zdrojů, které jsou všechny uvedeny v seznamu literatury na konci práce.

V Brně dne

podpis autora

# **Poděkování**

Děkuji vedoucímu bakalářské práce doc. Ing. Jarmile Dědkové, CSc . za účinnou metodickou, pedagogickou a odbornou pomoc a další cenné rady při zpracování mé bakalářské práce.

V Brně dne

podpis autora

### **Obsah**

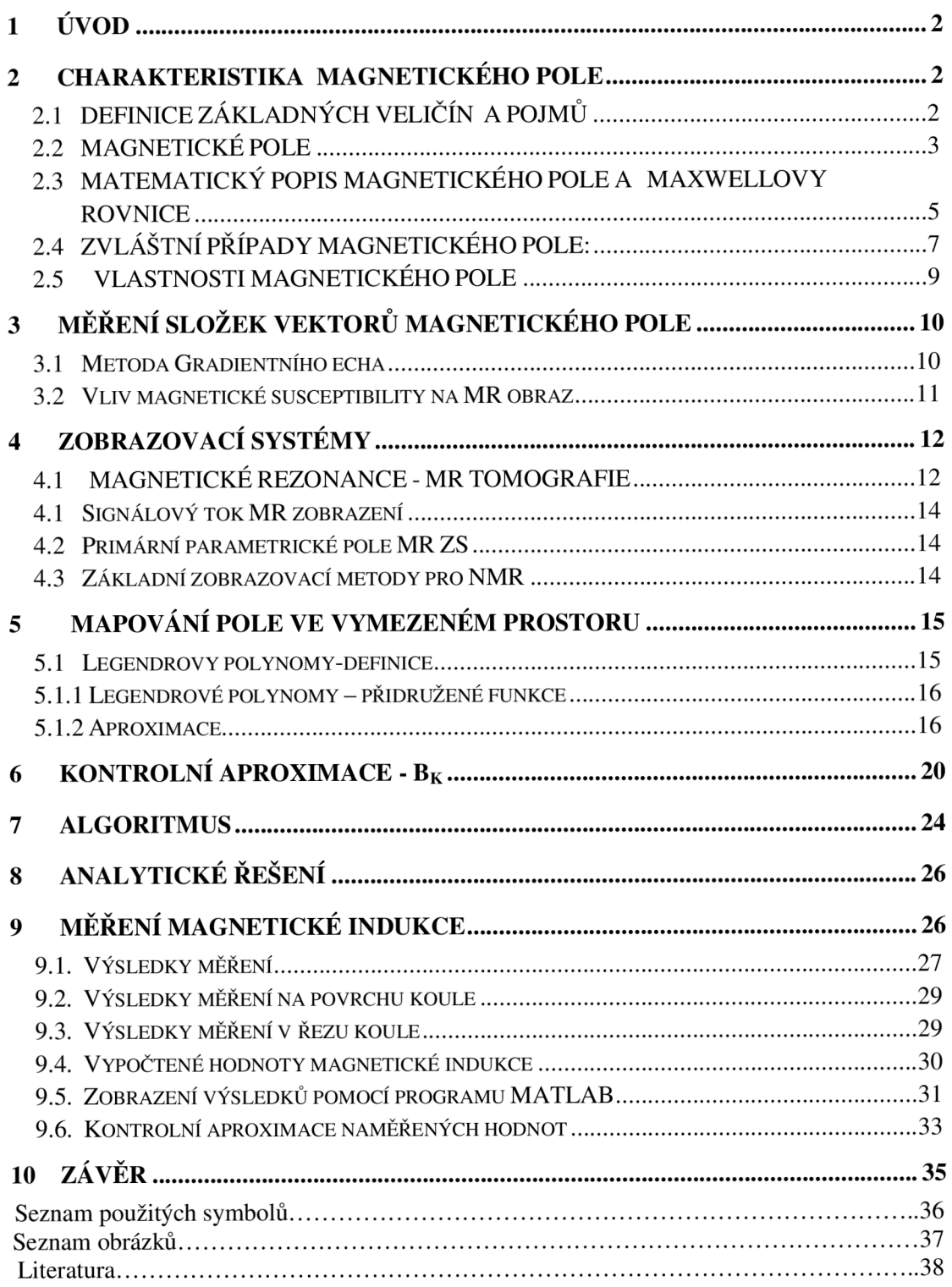

# **1 ÚVOD**

Bakalářská práce se zabývá problematikou mapování statického magnetického pole a metod analýzy měřených dat. Úkolem je předložit návrh vhodné matematické metody pro mapování pole z hodnot naměřených v konkrétních bodech prostoru, sestavit algoritmus, a v programu MATLAB odladit program pro vyhodnocení mapy magnetického pole v pracovním prostoru MR tomografu z dat naměřených na povrchu zvoleného objemu.

Práce se dál zabývá experilentálném měřením. V rámci měření byly ověřeny hodnoty magnetické indukce, získané v prvním části zadání.

# **2 CHARAKTERISTIKA MAGNETICKÉHO POLE**

Magnetické pole je druh silového pole, které vytváří vodič s proudem, pohybující se částice nebo těleso s elektrickým nábojem, zmagnetované těleso (např. magnet) a proměnné elektrické pole. Magnetické poleje zvláštní případ pole elektromagnetického.

Magnetické pole se projevuje silovými účinky a můžeme ho prokázat různými způsoby. V nejjednodušším případě zjišťujeme magnetické pole magnetkou.

Existenci magnetických sil pozoroval např. Aristoteles, který popsal přitahování železných pilin magnetovcem (Fe<sub>3</sub>O<sub>4</sub>). Podle města Magnesia, z jehož blízkosti ruda pocházela, nazval tyto jevy magnetickými. Kvantitativním zkoumáním elektrických a magnetických jevů se zabýval William Gilbert (1540-1603), který v roce 1600 vydal spis "O magnetu, magnetických tělesech a velkém magnetu Zemi". viz [2]

## **2.1 DEFINICE ZÁKLADNÝCH VELIČÍN A POJMŮ**

**Polem** rozumíme obecnou funkci, která popisuje danou fyzikální veličinu v prostoru a v čase. Je-li daná fyzikální veličina skalár, je její velikost v závislosti na prostoru a čase popsána **skalárním polem.** Příkladem skalárního pole může být pole elektrického potenciálu cp (x, y, z, t), teplotní pole, rozložení hustoty náboje nebo energie. Skalární pole se většinou zobrazuje **ekvipotenciálami** (hladinami s konstantní hodnotou fyzikální veličiny), tj. plochami na kterých je v daném čase  $\varphi$  (x, y, z, t) konstantní. Trojrozměrná skalární pole se zobrazují vhodně volenými řezy v rovinách rovnoběžných např. s osami.

**Vektorové pole** definuje v závislosti na prostoru a čase kromě velikosti také směr dané vektorové fyzikální veličiny. Jako příklad vektorového pole můžeme uvést pole vektorového potenciálu A (x, y, z, t) , pole intenzity a indukce elektrického nebo magnetického pole. viz [4]

Vektorové pole zobrazujeme pomocí siločar nebo pomocí vektorů zobrazených ve vybraných bodech prostoru. Siločára daného vektoru je křivka, jejíž tečný vektor je v každém bodě oblasti s daným vektorem rovnoběžný. Siločára vektoru A je popsaná diferenciální rovnicí

$$
\frac{dx}{A_x(x, y, z, t)} = \frac{dy}{A_y(x, y, z, t)} = \frac{dz}{A_z(x, y, z, t)}
$$
(2.1)

Zobrazení se zpravidla provádí v rovině; trojrozměrné pole se zobrazí řezy v navzájem kolmých rovinách, viz [4] Příklady siločar:

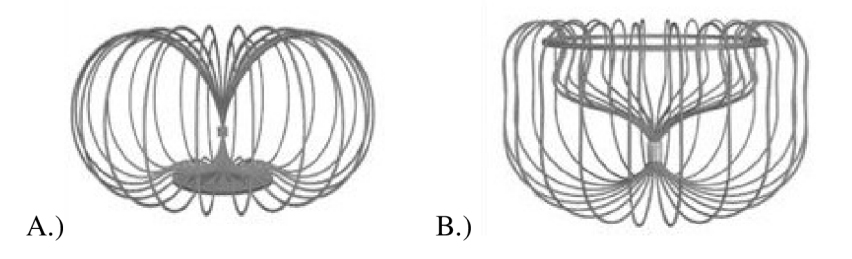

**Obr. 1.1** Siločáry magnetického pole

- Obr. 1.1A.) ukazuje siločáry magnetického pole permanentního magnetu levitujícího nad dokonale vodivým diskem (nulový elektrický odpor).
- Obr. l.l.B.) vidíme siločáry magnetického pole magneticky zavěšeného magnetu pod dokonale vodivým prstencem

Viz.literatura [4]

### **2.2 MAGNETICKÉ POLE**

Magnetické pole můžeme znázorňovat pomocí magnetických indukčních čar. Magnetické indukční čáry jsou uzavřené orientované křivky, jejichž tečny mají v daném bodě směr osy velmi malé magnetky umístěné v tomto bodě. Severní pól magnetky určuje orientaci magnetické indukční čáry viz[4]:

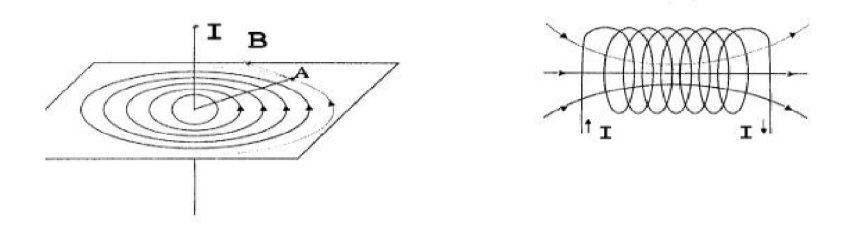

**Obr. 2.1** Magnetická indukce okolo vodiče a cívky

Magnetické pole, jehož charakteristické veličiny (např. magnetická indukce) se s časem nemění, je stacionární magnetické pole. Vytváří ho nepohybující se vodič s konstantním proudem, proud částic s nábojem při pohybu rovnoměrném přímočarém a nepohybující se magnet.

Magnet vytváří pole v každém bodě prostoru kolem sebe, které můžeme popsat veličinou **B,**  kterou nazýváme **magnetická indukce.** 

Hlavní jednotkou magnetické indukce je 1 T (Tesla). Místo názvu Tesla se používá někdy název weber na čtverečný metr (Wb m<sup>-2</sup>) nebo voltsekunda na m<sup>2</sup> (Vs m<sup>-2</sup>). viz[1]

**Magnetická indukce:** ve středu kruhového závitu poloměru r, kterým prochází proud /, má velikost:

$$
B = \frac{\mu I}{2r} \tag{2.2.1}
$$

kde µ je konstanta charakterizující prostředí, ve kterém je závit umístěn. Nazývá se **permeabilita prostředí.** Je dána vztahem  $\mu = \mu_r \mu_0$ , kde  $\mu_0$  je permeabilita vakua a  $\mu_r$  je relativní permeabilita prostředí, viz [1]

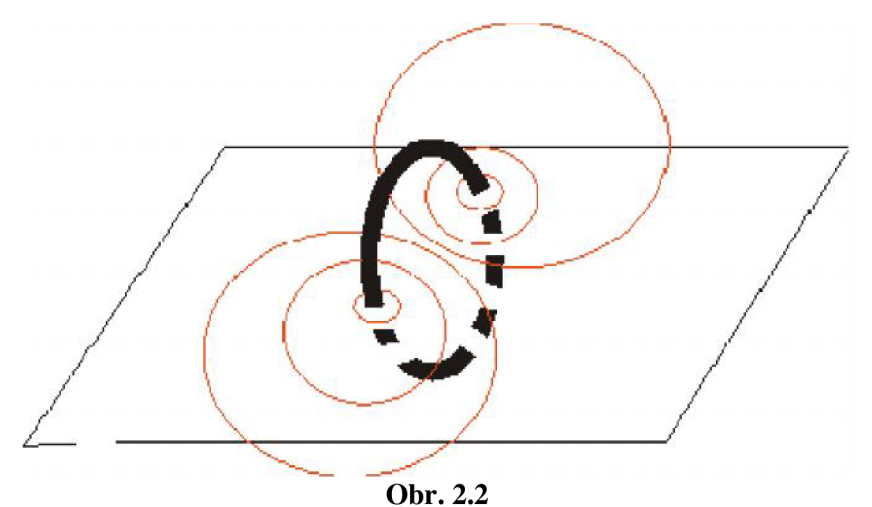

Siločáry magnetického pole v rovině proložené kruhovým závitem s proudem

**Magnetická indukce** uvnitř solenoidu délky /, která má *N* závitů a prochází jí proud /, má velikost

$$
B = \mu \frac{NI}{l}
$$
 (2.2.2)

Magnetická indukce ve vzdálenosti *d* od přímého vodiče délky 1, kterým protéká proud I, má velikost

$$
D - \frac{\mu l}{2\pi d} \tag{2.2.3}
$$

V praxi se také hodně používá *toroid -* prstencová cívka. Je to cívka navinutá na jádře tvaru prstence. Je-li toroid uzavřený, je uvnitř magnetické pole, jehož siločáry jsou soustředné kružnice, a vně je magnetické pole nulové.

Homogenní magnetické pole se dá nejjednodušším způsobem vytvořit mezi *Helmholtzovými cívkami -* dva kruhové závity na společné ose za sebou, jejichž vzdálenost je rovna jejich poloměru

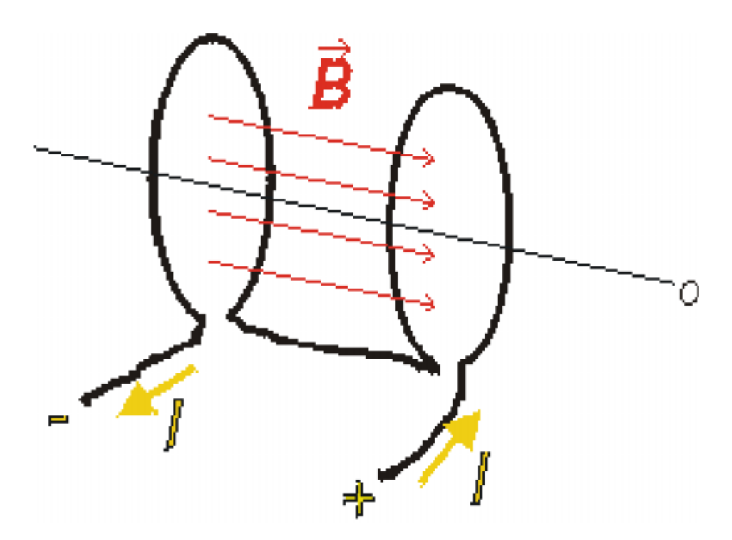

**Obr.2.3.** Helmholtzovy cívky

**Intenzita magnetického** pole H je vektorová veličina, jejíž rozměr je Am<sup>-1</sup>, někdy se používá i název ampér závit na metr (Az m"<sup>1</sup> ). Intenzita magnetického pole je vektor odvozený, pomocný, přímo nezměřitelný, jeho zavedení však usnadňuje výpočet magnetických obvodů.

Ve vakuu nebo ve vzduchu je intenzita magnetického pole  $H = \frac{m}{n}$ , kde je  $\mu_0$ je magnetická

konstanta, jejíž velikost vyplývá ze soustavy jednotek. Obecně bývá přisuzována permeabilitě vakua. Pro jednotky soustavy SI má velikost  $4\pi 10^{-7}$  Hm<sup>-1</sup>. Pro nízké kmitočty je permeabilita reálné číslo, pro vyšší komplexní, viz [1] reální vyšší komplexní, viz pro vyšší komplexní, viz pro vyšší komplexní, viz pro vyšší komplexní, viz za vyšší<br>Diskovint

### **2.3 MATEMATICKÝ POPIS MAGNETICKÉHO POLE A MAXWELLOVY ROVNICE**

K teorii elektromagnetických jevů přispěl nejvíce James Clark Maxwell (1831-1879). Nejprve matematicky vyjádřil výsledky Faradayových pokusů s elektromagnetickou indukci a v r. 1862 přidal k proudům vodivým teoreticky zdůvodněné proudy posuvné. Tyto proudy, které existují ve vakuu a v dielektriku a jejichž hustota je úměrná časové změně elektrického pole, mají magnetické účinky stejné jako proudy vodivé. Vytvořil tak soustavu rovnic, známou dnes v elegantním vektorovém zápisu jako **Maxwellovy rovnice:** 

I. *Maxwellova rovnice* představuje Faradayův indukční zákon

$$
\oint_{l} E \cdot dl = -\frac{d\Phi}{dt} \tag{2.3.1}
$$

$$
rotE = -\frac{\partial B}{\partial t} \tag{2.3.2}
$$

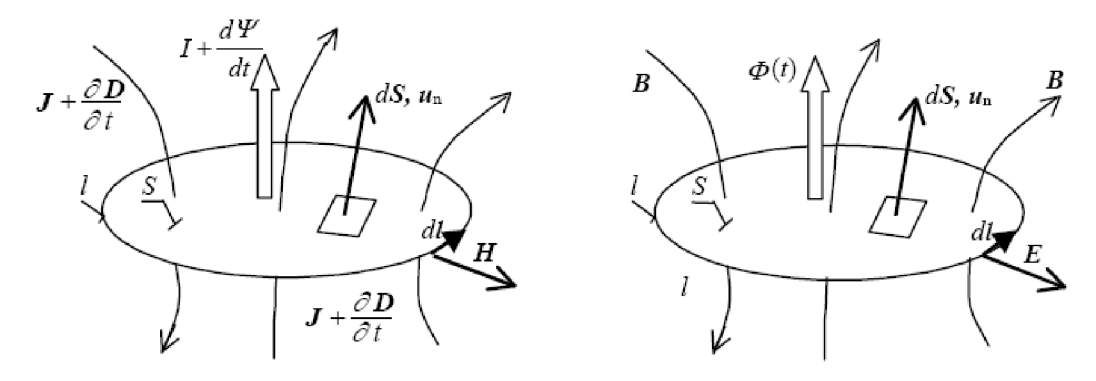

**Obr. 2.4** K výkladu 1. a 2. Maxwellovy rovnice

Cirkulace vektoru E po orientované křivce 1 je rovna záporně vzaté časové změně magnetického toku, který prochází plochou S, ohraničenou křivkou 1. Lze orientaci stanovit několika pravidly. Nejjednodušší je pravidlo pravé ruky: Je-li palec ve směru kladné normály plochy S (ukazuje směr čítací šipky magnetického toku), ukazují prsty směr orientace křivky 1. viz [4]

II. *Maxwellova rovnice* představuje Amperův zákon celkového proudu, doplněný Maxwellem o posuvný proud

$$
\oint_{l} H \cdot dl = I + \frac{d\Psi}{dt}
$$
\n(2.3.3)

$$
rotH = J + \frac{\partial D}{\partial t}
$$
 (2.3.4)

Cirkulace vektoru H po orientované křivce 1 je rovna celkovému vodivému proudu I a posuvnému proudu dy/dt, který prochází v kladném směru plochy S, ohraničené křivkou 1. Vzájemná orientace křivky a plochy je určena stejným pravidlem pravé ruky, jako v předchozí rovnici a nezávisí na směru vektorů J nebo D. viz [4]

III. *Maxwellova rovnice* vyjadřuje Gaussovu větu (viz. [4]) elektrostatiky pro tok elektrické indukce

$$
\oint_C D \cdot dS = Q \tag{2.3.5}
$$

Tok vektoru indukce D je roven celkovému náboji v objemu V, který je uzavřený plochou S. viz [2]

IV. *Maxwellova rovnice* vyjadřuje zákon kontinuity siločar magnetické indukce

$$
\oint_{\mathcal{C}} B \cdot dS = 0 \tag{2.3.6}
$$

$$
divB = 0 \tag{2.3.7}
$$

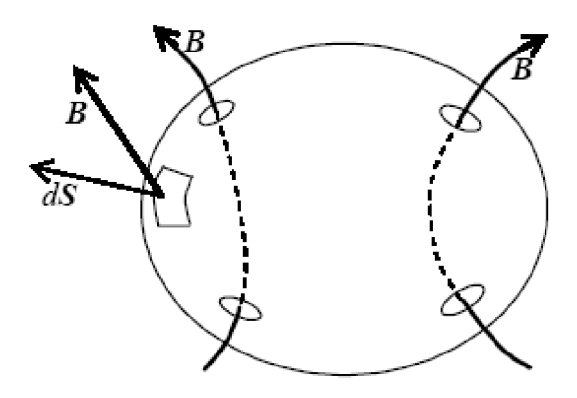

**Obr. 2.5** K výkladu 4. Maxwellovy rovnici

Výtok vektoru magnetické indukce z uzavřené plochy je vždy nulový, viz [4]

## **2.4 ZVLÁŠTNÍ PŘÍPADY MAGNETICKÉHO POLE:**

**1. Magnetostatické pole:** je pole, ve kterém jsou proudy nulové. Vektory pole jsou v čase konstantní a derivace podle času nulové. Maxwellovy rovnice popisují magnetické pole jak se jevilo fyzikům do konce 18. století

$$
rotH = 0 (2.4.1)
$$
  
 $divB = 0 (2.4.2)$   
 $B = \mu H + \mu_0 M_0 (2.4.3)$ 

Soustava popisuje pole magnetostatické, jehož zdrojem jsou permanentní magnety s magnetizací M  $_0$  a část obvodu tvoří magneticky měkký materiál s permeabilitou u. viz [2]

**2. Magnetické pole stacionární:** je pole, ve kterém se náboje pohybují konstantní rychlostí, tj. pole stejnosměrných proudů. V Maxwellových rovnicích vynecháme derivace podle času, ale ponecháme proudy. Magnetické pole stacionární je popsáno rovnicemi

$$
rotH = J
$$
 (2.4.4)  

$$
divB = 0
$$
 (2.4.5)  

$$
B = \mu H + \mu_0 M_0
$$
 (2.4.6)

Zdrojem magnetického pole jsou stejnosměrné proudy ve vodičích a permanentní magnety, viz [2]

**3. Pole kvazistacionární:** Při výpočtu časově proměnného pole ve vodičích lze zanedbat posuvné proudy, ale je třeba respektovat proudy vodivé, spojené s indukčním zákonem. V dobrém vodiči již malá hodnota *ôB 18t* způsobí značné proudy. Naproti tomu jsou ve vodiči zanedbatelné proudy posuvné. Takto počítáme pole a ztráty ve všech vodičích včetně vlnovodů, vlastnosti indukčních snímačů, stínění v časově proměnných polích a problémy spojené s elektromagnetickou kompatibilitou. Pole je popsáno rovnicemi viz [2]

$$
rotE = -\frac{\partial B}{\partial t} \tag{2.4.7}
$$

$$
rotH = J \tag{2.4.8}
$$

$$
divB = 0 \tag{2.4.9}
$$

$$
B = \mu H \tag{2.4.0}
$$

Diferenciální rovnice neplatí na plochách, kde se materiálové konstanty ε, μ, y mění skokem. Normálová nebo tečná složka vektorů pole se mění skokem a derivace podle souřadnic zde neexistují. Diferenciální tvar Maxwellových rovnic je pak třeba nahradit souřadnic zde neexistují. Diferenciální tvar Maxwellových rovnic je pak třeba nahradit podmínkami spojitosti vektorů pole *H, B.* Připomeňme si, že při průchodu rozhraním, ve  $k$ terém se neakumuluje náboj, se mění spojitě

• tečná složka vektoru intenzity *H,* 

• normálová složka vektoru spojených s toky - *B* 

Příklad změny vektorů *B* při průchodu rozhraním je na obrázku. Vektory v prostředí 1, 2 mají odpovídající index, tečná složka je doplněna indexem t, normálová n. Jednotková normála k rozhraní *Un* směřuje do prostředí 2. V rozhraní bez plošného náboje nebo plošného proudu splňují tečné složky obou intenzit *H* 

#### $H_{t1} - H_{t2} = 0$

a normálové složky vektorů vyjadřující hustoty toků *B* 

$$
\mathbf{B}_{n1}-\mathbf{B}_{n2}=\mathbf{0}
$$

Z těchto vzorců dostaneme s použitím materiálových vztahů také známé výrazy pro lom siločar v rozhraní, viz [4]

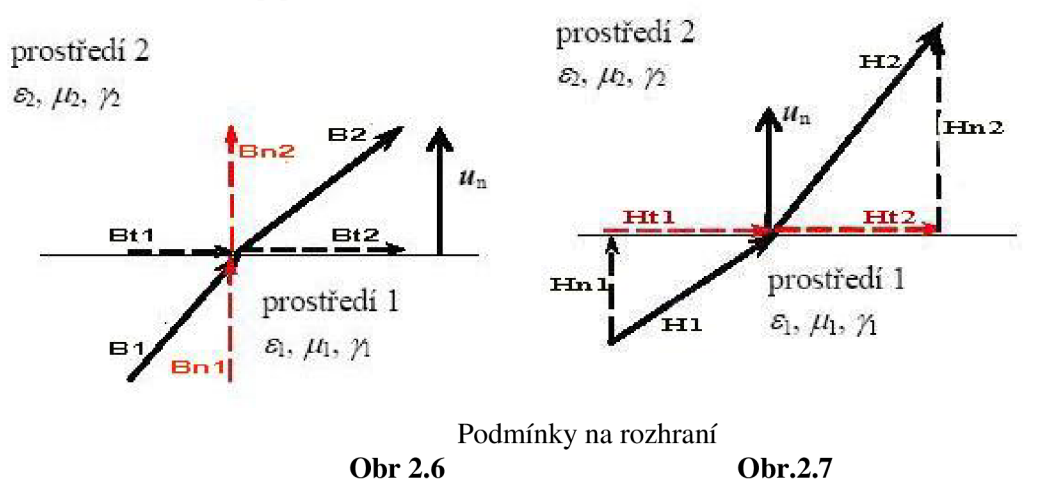

### **2.5 VLASTNOSTI MAGNETICKÉHO POLE**

Podle tvaru siločar lze každé vektorové pole klasifikovat jako pole zřídlové nebo vírové. Zřídlové pole je např. pole elektrostatické, gravitační nebo ustálené pole teplotní. Siločáry v něm vycházejí ze zdroje - zřídla typu skalární funkce a stejně i končí. Zdrojem siločar elektrostatického pole jsou kladné a záporné náboje bodové nebo rozložené v prostoru s hustotou objemovou, plošnou nebo délkovou. Na obrázku jsou siločáry elektrostatického pole od náboje spojitě rozloženého v objemu  $\triangle$  V. viz [2]

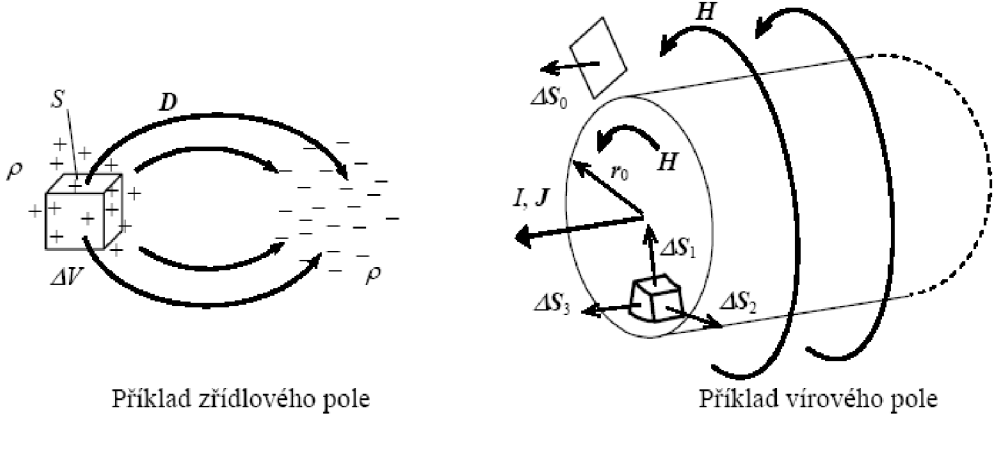

**Obr. 2.8** 

Vírové pole je např. pole vektoru intenzity magnetického pole podle obrázku, jehož zdrojem je vektorové pole proudové hustoty. Siločáry vírového pole jsou vždy uzavřené křivky.

# **3 MĚŘENÍ SLOŽEK VEKTORU MAGNETICKÉHO POLE**

#### **3.1 Metoda Gradientního echa**

Pro měření složky  $B_z$  vektoru magnetické indukce se použije MR technika gradientního echa, pomocí níž se získá obraz se zakódovanou hodnotou složky B<sub>z</sub>. Gradientní echo (GE, v literatuře též označovaná jak FE - Field Echo) je jeden ze základních, hojně využívaných zobrazovacích metod MR. viz [3]

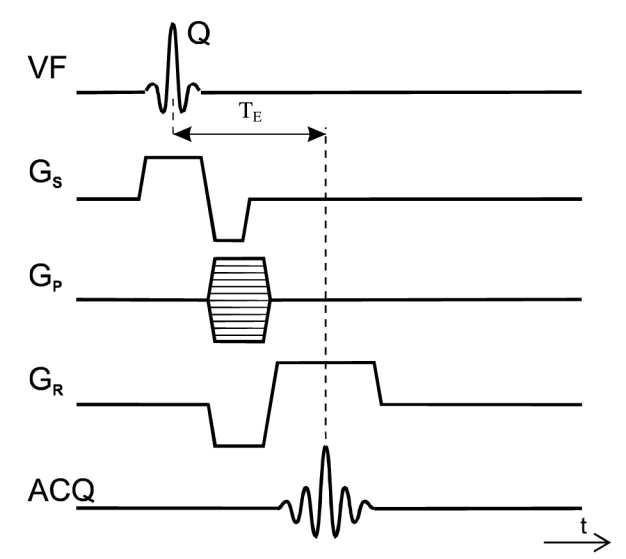

**Obr.3.1** Základní impulsní sekvence pro metodu gradientního echa (GE)

Excitace jader probíhá vf  $\pi/2$ -impulzem, kdy dojde ke sklopení vektoru magnetizace  $M_0$ , jehož původní směr je shodný s vektorem magnetické indukce  $\mathbf{B}_0$  základního pole, o 90 $^{\circ}$  do transverzální roviny *x'y'.* Vlivem energie excitačního impulzu se sfázují všechny spiny jader, které v měřeném řezu vzorkem původně rotují s různou fází.

Během excitace je aktivní vymezovací gradient Gs ve směru osy *z,* vymezující ve vzorku excitovanou vrstvu požadované tloušťky. Působením čtecího gradientu  $G_R$  ve směru osy x je prováděno kmitočtové kódování x-ové polohy jader, zároveň je pomocí fázovacího gradientu G<sub>p</sub> ve směru osy y kódována y-ová poloha jader do fáze MR signálu.

Vlivem spin-spinové interakce i vlivem gradientů dochází k rozfázování jednotlivých vektorů magnetizace, proto se inverzí amplitudy čtecího gradientu  $G_R$  po skončení excitace provede sfázování spinů. Akvizice dat se provádí v čase T<sub>E</sub> po vyslání excitačního impulzu.

#### **3.2 Vliv magnetické susceptibility na MR obraz**

Ve výše uvedeném matematickém popisu dosud nebyly nezahrnuty relaxační efekty, které mají vliv na kontrast v obraze, čímž se situace dále zkomplikuje. Během časového zpoždění mezi excitací a echem je magnetizace snížena faktorem  $e^{-(T_{\rm E}/T_2)}$ . Za předpokladu, že  $T_{\rm E}$  je srovnatelné s *T2,* vzniká váhování obrazu spin-spinovým relaxačním časem *T2.* Podobně spinmřížkový relaxační čas *T\* způsobuje váhování obrazu za předpokladu *T<sup>R</sup> m* **7j.** 

Pro transverzální magnetizaci v čase  $T_E$  po excitaci jader platí při kombinaci obou váhování vztah

$$
\mathbf{M}_{\perp} (T_{\rm E}) = \mathbf{M}_{0} \left( -e^{-\frac{T_{\rm R}}{T_{\rm i}}} \right) e^{-\frac{T_{\rm E}}{T_{\rm 2}}} \tag{3.1.1}
$$

Je zřejmé, že při  $T_1 \leq T_R$  a  $T_2 \leq T_E$  se redukuje na tvar  $\mathbf{M}_{\perp} = \mathbf{M}_{0}$ , kdy velikost přijatého signálu závisí pouze na protonové hustotě, která je vyjádřena magnetizací  $M_0$ .

Jednou z vlastností metody GE popsané v 4.1 je její citlivost na nehomogenity základního magnetického pole a nehomogenity vyvolané lokální změnou susceptibility excitovaného objemu materiálu. Ve výsledných obrazech se díky tomu objevují artefakty. Změny v obrazu mohou být v rozsahu lokálního zkreslení v místě a blízkém okolí nehomogenity až po úplnou ztrátu části obrazu, která vznikne lokálním rozfázováním magnetických momentů jader v důsledku silnější nehomogenity magnetického pole. Tyto efekty, nazývané také mimorezonanční, jsou důsledkem poklesu relaxačního času *T2.* Z rovnice vyplývá, že při použití sekvence GE musíme pracovat s krátkým echo časem  $T_E$ . Citlivost GE na rozfázování má tedy za následek zkreslení v reálném obraze, v praxi se používají vždy obrazy modulů.

Pro další účely zavedeme reakční pole s indukcí  $\Delta$ **B**, pro kterou platí

$$
\Delta \mathbf{B}(x, y, z) = \mathbf{B}(x, y, z) - \mathbf{B}_0
$$
\n(3.1.2)

Základní artefakty v obraze vznikají díky efektům jako je *T2* relaxace a rezonanční ofset (vliv nehomogenity pole), protože relaxaci *T2* nelze zabránit a je taktéž nemožné vytvořit čistě homogenní pole v magnetu konečné délky. Namísto ideálních hodnot celkové transverzální magnetizace proto měřením získáme

$$
\mathbf{M}'_{\perp}(T_{\rm E}) = \mathbf{M}_{\perp}(T_{\rm E}) e^{-\frac{T_{\rm E}}{T_{2}^{*}}} e^{-j\gamma \Delta B T_{\rm E}}
$$
(3.1.3)

 $T_{\rm E}$ kde exponenciální člen e<sup>l<sub>2</sup></sub> popisuje pokles magnetizace daný rozfázováním magnetických</sup> \* momentu jader vlivem kombinovaného relaxačního času *T2* a člen *AB* zohledňuje odchylky magnetického pole od základního pole.

Rovnice pro distribuci transverzální magnetizace při metodě GE je

$$
\mathbf{m}(x, y) = \frac{1}{2\pi} e^{-j\gamma \Delta BT_{E}} \int_{k_{x}k_{y}} \left( \mathbf{M}_{\perp}(k_{x}, k_{y}) e^{j(k_{x}x + k_{y} \cdot y)} e^{-\frac{T_{E}}{T_{2}^{*}}} \right) dk_{x} dk_{y}
$$
(3.1.4)

Clen  $e^{-j\gamma \Delta B T_E}$  vyjadřuje fázovou modulaci MR obrazu způsobenou rozdílovým polem s indukcí  $\Delta$ B. Vyhodnocením signálu získaného metodou GE dostaneme MR obraz, v jehož fázi

$$
\Delta \psi = \gamma \, \Delta B T_{\rm F} \tag{3.1.5}
$$

je zakódováno prostorové rozložení reakčního magnetického pole vzorku. Pokud je reakční pole  $\Delta$ **B** vyvoláno magnetickou susceptibilitou vzorku, lze při vhodném uspořádání experimentu vyhodnotit velikost magnetické susceptibility neznámého materiálu. Naopak, jsou-li známy změny susceptibility je možné vyhodnotit použitím poslední rovnice velikost reakčního pole  $\Delta$ **B**. Metoda je popsaná v [3]

## **4 ZOBRAZOVACÍ SYSTÉMY**

### **4.1 MAGNETICKÉ REZONANCE - MR TOMOGRAFIE**

Zobrazovaná scéna musí ležet uvnitř homogenního magnetického pole  $B_0$ , aby mohla nastat rezonance. K vybuzení rezonance je vysílačem generován na vhodné frekvenci vysokofrekvenční signál (VF), který excituje rezonující jádra (protony) některých atomů vykazujících spin do vyššího energetického stavu. Tento stav se v součinnosti s *Bo* projevuje precesním pohybem jednotlivých spinujících protonů vybuzených do rezonance. Po ukončení R F signálu se vlivem relaxačních mechanizmů popsaných relaxačními časy *T\* resp. *T2,* jádra vracejí do základního stavu termodynamické rovnováhy za současné emise elektromagnetického vlnění na frekvenci, která je charakteristická pro daná jádra atomů, tzv. FID/echo signál resp. volně indukovaný signál. Velikost FID/echo signálu, která je úměrná počtu rezonujících jader vybuzených atomů, případně je váhována velikosti relaxačních času 7\, *T2* nebo průtokem vybuzených atomů, je měřena pomocí přijímací cívky. Podrobně popsaná v [6]

Popsaný děj by vybudil do rezonance celý objem snímané scény, který se nachází v homogenním magnetickém poli  $B_0$  a v poli vysílací a přijímací VF cívky. K vybuzení rezonance pouze ve zvolené tomografické rovině se využívá gradientní magnetické pole. Pouze protony, které jsou na vhodné pozici ve směru-z gradientního se vracejí do termodynamické rovnováhy vlivem relaxačních mechanizmů popsaných veličinami *Ti* a *T2,*  pomocí dalších gradientních magnetických polí *(G<sup>x</sup> , Gy),* orientovaných ve vhodném směru roviny (x, *y)* je možno získat spektrum FID/echo signálu, které reprezentuje jednu projekci ve vybraném směru. Natočením gradientního pole v rovině (x, *y)* lze získat další projekce v jiných akvizičních úhlech a tím i data pro rekonstrukci obrazu z projekcí. Vzhledem k časové náročnosti se však u současných komerčních systémů rekonstrukce obrazu z projekcí nepoužívá. Metoda je jen pro ilustraci principu metody zobrazení MR a pozičního kódování.

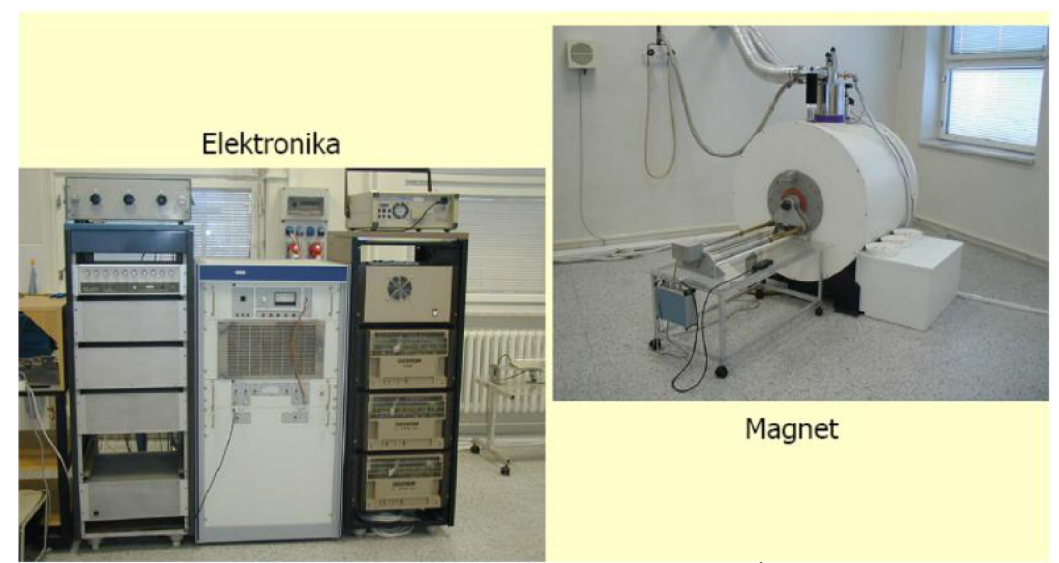

Obr. 4.1. MR tomografický systém ÚPT

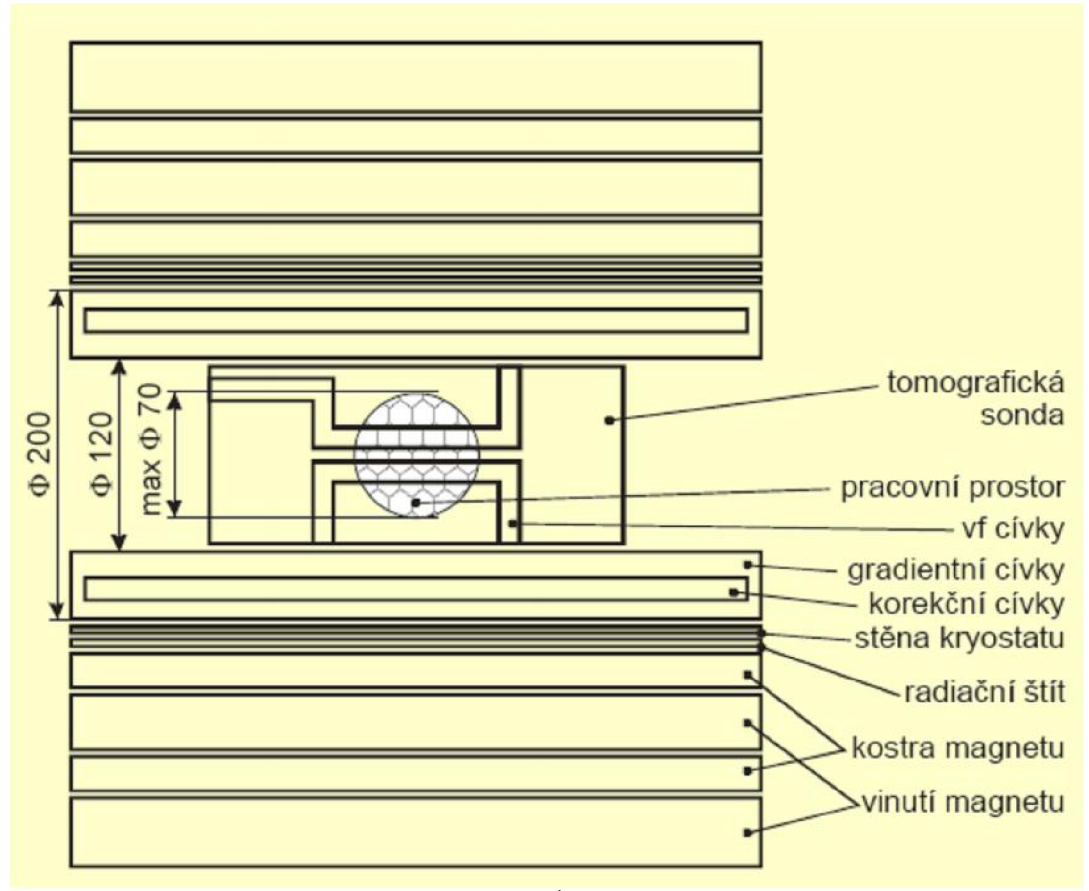

**Obr.4.2.** MR systém ÚPT – řez magnetem a sondou

#### **4.1 Signálový tok MR zobrazení**

Zobrazovací systémy MR využívají k přenosu informace o snímané scéně (primárním parametrickém poli) elektromagnetické vlnění v vysokofrekvenční (VF) oblasti elektromagnetického spektra (FID signál resp. echo signál). Frekvence signálu závisí na použitém hlavním magnetickém poli  $B_0$  a na zobrazovaném prvku. Pro MR systémy používané v lékařství je frekvence signálu řádově jednotky až desítky megaherců, viz [6]

#### **4.2 Primární parametrické pole MR ZS**

Proces MR zobrazení může být buď jednoparametrický nebo víceparametrický v závislosti na volbě budící sekvence RF signálu, pomocí které je zobrazovaná scéna excitována do rezonance. Volbou tzv. akvizičních parametrů procesu (sledu a časování budících R F impulzů) je možno specifikovat dominantní vliv vybraných fyzikálních parametrů na modulaci M R obrazu, tzv. váhování obrazu zvoleným parametrem. Lze provádět selekci mezi zobrazením čtyř základních primárních parametrů:

- hustoty protonových jader (většinou molekul vody), tj.počtu jader v jednotce objemu zobrazované scény. V případě molekul vody tak odpovídá hustota protonových jader fyzikální veličině reprezentující koncentraci vody v zobrazované tkáni
- relaxační doby  $T_1$ a  $T_2$
- průtoku protonů

Volbou techniky sběru obrazových dat lze dosáhnout i víceparametrické zobrazení s modulací vytvořenou kombinací několika uvedených parametrů. Fyzikální veličiny  $T_1/T_2$  mající rozměr [s] jsou ovlivněny i chemickými vazbami molekul vody v zobrazované scéně. Reprezentují tedy nejen fyzikální ale i chemické vlastnosti snímané scény, viz [6]

#### **4.3 Základní zobrazovací metody pro NMR**

Pro sběr obrazových dat při MR zobrazení se většinou nevyužívá exitace měřeného objemu jedním RF impulzem, ale k excitaci se využívají periodicky se opakující pulsy tvořené jednotlivými RF impulzy. V závislosti na skladbě pulsu (kombinaci RF impulzů) a na jejich časování lze získat signály váhované požadovaným pp (počtem protonových jader N (H), *T\,*   $T_2$  a průtokem). Je známá celá řada metod měření magnetizace – počtu rezonujících jader a relaxačních časů *T\, T2.* Základní jsou SR/STE metoda, IR metoda, spin-echo metoda a gradient-echo metoda, viz [6]

# **5 MAPOVANÍ POLE VE VYMEZENÉM PROSTORU**

Mapování znamená grafické zpracování naměřených nebo vypočtených hodnot, na daném povrchu nebo objemu. Měření se provádí v bodech, které jsou definovány v souřadnicích, (obr. 5.1., obr. 5.2., obr. 5.3.)

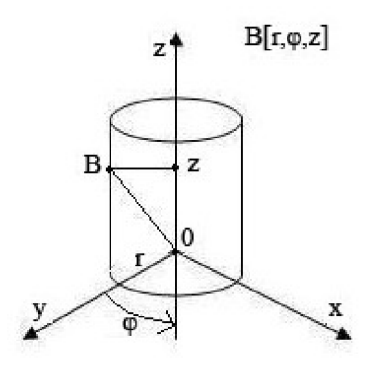

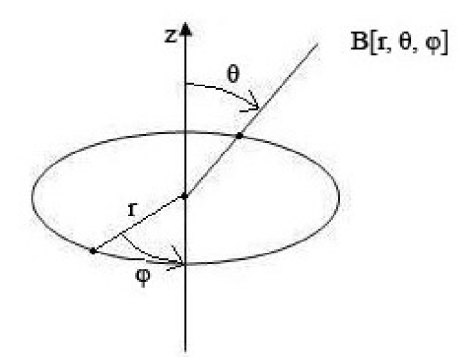

**Obr. 5.1** Válcové souřadnice **Obr. 5.2** Kulové souřadnice

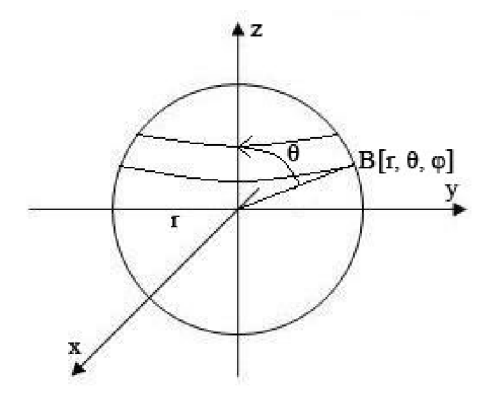

**Obr. 5.3** Bod v souřadnicích kulových

#### **5.1 Legendrovy polynomy-definice**

Legendrovým polynomem prvního druhu stupně (řádu) *n* rozumíme polynom (viz [5])

$$
P_n(z) = \frac{1 \cdot 3 \cdot 5 \cdot ... \cdot (2n-1)}{n!} \left[ z^n - \frac{n(n-1)}{2(2n-1)} z^{n-2} + \frac{n(n-1)(n-2)(n-3)}{2 \cdot 4(2n-1)(2n-3)} z^{n-4} - ... \right] (5.1.1)
$$

Tvar Legendrových polynomů nultého a prvního stupně

$$
P_0(z) = 1 \tag{5.1.2}
$$

$$
P_1(z) = z = \cos \theta \tag{5.1.3}
$$

Tvar dalších polynomů následujícího stupně získáme užitím rekurentního vztahu

$$
P_{n+1}(z) = [(2n+1) \cdot z \cdot P_n(z) - n \cdot P_{n-1}(z)]/(n+1)
$$
\n(5.1.4)

### **5.1.1 Legendrovy polynomy - přidružené funkce**

Přidružené Legendrovy polynomy, jsou dány jejich derivací uvedených polynomů, a můžeme je vyjádřit pomocí následujících vztahů:

$$
P_0^1(z) = 0 \tag{5.1.5}
$$

$$
P_2^1(z) = \frac{1}{2}(3z^2 - 1) \tag{5.1.6}
$$

$$
P_{n+1}^{m}(z) = \left[2n+1\right) \cdot z \cdot P_{n}^{m}(z) - (n+m) \cdot P_{n-1}^{m}(z)\right] (n-m+1)
$$
 (5.1.7)

$$
P_n^{m+2}(z) = \frac{2 \cdot (m+1) \cdot z}{\sqrt{1-z^2}} \cdot P_n^{m+1} - (n-m) \cdot (n+m+1) \cdot P_n^m(z) \tag{5.1.8}
$$

#### **5.1.2 Aproximace**

Indukci magnetického pole můžeme aproximovat v libovolném bodě [r, G, (p] pomocí Legendrových polynomů. Aproximační vztah v kulových souřadnicích je dán výrazem:

$$
B_{a}(r,\theta,\varphi)=\sum_{k=0}^{N_{K}}\sum_{m=0}^{m=k}r^{k}\cdot P_{m,k}(\cos\theta)\cdot\left[A_{m,k}\cos m\cdot\varphi+B_{m,k}\sin m\cdot\varphi\right]
$$
 (5.1.9)

kde  $N_k$  je nejvyšší stupeň Legendrova polynomu pro zvolenou aproximaci ve vztahu (5.1.9),  $A_{mk}$  a  $B_{mk}$  jsou neznámé koeficienty.

 $N_k$  je dán podle vzorkovacího teorému počtem měřených bodů na kružnicích  $N_b$ :

$$
N_k = \frac{N_b}{2} - 1\tag{5.2.1}
$$

Koeficienty A<sub>mk</sub> a B<sub>mk</sub> je možné nalézt například použitím metody nejmenších čtverců (Least Square, LS), kdy hledáme minimum výrazu:

$$
\Psi = \min \sum_{i=1}^{N_m} (B_{im} - B_{ia})^2
$$
 (5.2.2)

Kde B<sub>m</sub> jsou naměřené hodnoty indukce například na kouli (počet naměřených bodů na jedné kružnici 12):

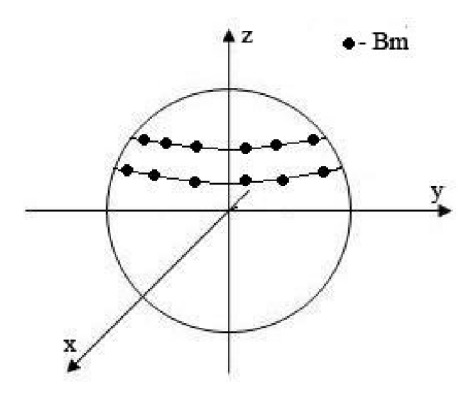

**Obr. 5.4.** Měřené body na kouli

Na obr. 5.4. jsou znázorněny body na povrchu koule pro měření hodnot indukce B

Tabulka naměřených hodnot  ${\tt B_m:}$ 

| PB           |     |     | 3   | 4   | 5   | 0   |     | 8   | 9   | 10  | 11  | 12  |
|--------------|-----|-----|-----|-----|-----|-----|-----|-----|-----|-----|-----|-----|
| $B_m[\mu T]$ | 590 | 590 | 591 | 594 | 599 | 605 | 610 | 612 | 610 | 604 | 597 | 591 |
|              | 632 | 635 | 629 | 628 | 632 | 640 | 645 | 641 | 644 | 639 | 625 | 622 |
|              | 672 | 685 | 671 | 661 | 663 | 618 | 659 | 645 | 655 | 676 | 652 | 643 |
|              | 650 | 666 | 645 | 639 | 643 | 632 | 597 | 620 | 617 | 652 | 619 | 607 |
|              | 623 | 635 | 632 | 643 | 654 | 651 | 620 | 609 | 643 | 662 | 631 | 608 |
|              | 608 | 613 | 627 | 647 | 661 | 661 | 643 | 648 | 662 | 662 | 635 | 612 |
|              | 625 | 628 | 639 | 654 | 666 | 672 | 674 | 675 | 673 | 663 | 649 | 636 |

**Tab. 5.1.** Naměřené hodnoty indukce B<sub>m</sub> na povrchu koule

Tabulka 5.1. znázornuje naměřené hodnoty magnetické indukce na kružnicích. PB - počet bodů

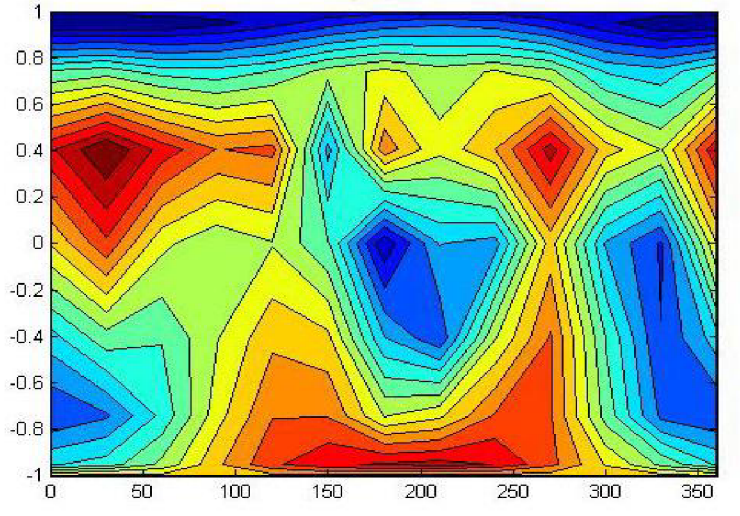

**Obr. 5.5.** Zobrazení indukce  $B_m$  na kouli pomocí programu Matlab

| <b>PB</b>    |         | 2       | 3       | 4.      | 5       | 6       |
|--------------|---------|---------|---------|---------|---------|---------|
|              | 588,249 | 588,840 | 590,750 | 593,914 | 598,234 | 603.354 |
|              | 633,024 | 638,463 | 635,711 | 634,574 | 634,891 | 637,293 |
|              | 666,708 | 679,284 | 662,647 | 655,721 | 642,371 | 638,322 |
| $B_a[\mu T]$ | 655.043 | 672.023 | 648.958 | 647.826 | 636.841 | 626,013 |
|              | 621.199 | 635.524 | 626.712 | 641,300 | 650.024 | 639,081 |
|              | 607,534 | 614,216 | 623,452 | 646,329 | 665,081 | 665,081 |
|              | 629,858 | 630.943 | 639,261 | 652,181 | 664,060 | 670,057 |
|              |         |         |         |         |         |         |
| <b>PB</b>    |         | 8       | g       | 10      | 11      | 12      |
|              | 607,966 | 609.741 | 607.572 | 602.174 | 595,383 | 590.131 |
|              | 645,837 | 650,219 | 648.929 | 644,366 | 632,500 | 625,511 |
|              | 641,406 | 644,184 | 651,104 | 660,982 | 645,265 | 637,200 |
| $B_a[\mu T]$ | 613.074 | 610,676 | 631.263 | 655.443 | 631.108 | 614.277 |
|              | 615,978 | 610,966 | 636,657 | 657,655 | 626,621 | 598,138 |
|              | 651,869 | 649.047 | 662.020 | 665,656 | 639,132 | 610,478 |

Tab. 5.2. Vypočtené hodnoty indukce B<sub>a</sub> na povrchu koule

Tabulka (5.2.) **vypočtených** hodnot indukce B<sub>a</sub> na kouli (počet bodů na jedné kružnici je 12).

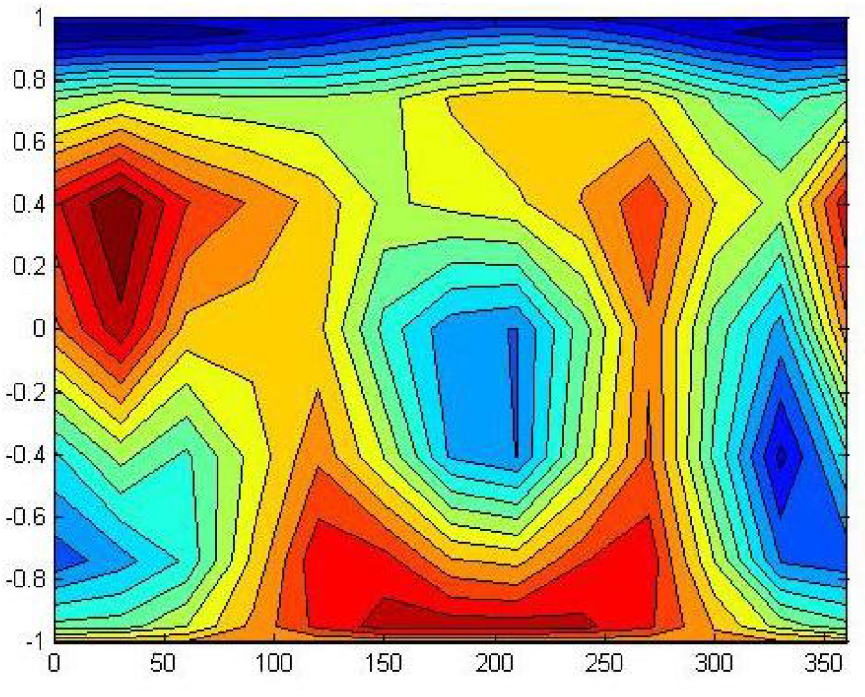

**Obr. 5.6.** Zobrazení indukce B<sub>a</sub> na kouli pomocí programu Matlab

Zobrazení indukce magnetické pole v programu Matlab (obr.5.6.). Vypočtené hodnoty indukce jsou uloženy do matice pro znázornění intenzity v měřených bodech.

**Vypočtená relativní odchylka v naměřených bodech:** 

$$
\delta = \frac{|B_m - B_a|}{B_m} \cdot 100\% \tag{5.2.3}
$$

| $\lceil \% \rceil$<br>δ |      |      |      |      |      |      |      |      |      |      |      |
|-------------------------|------|------|------|------|------|------|------|------|------|------|------|
| 0,30                    | 0,20 | 0,04 | 0,01 | 0,13 | 0,27 | 0,33 | 0,37 | 0,40 | 0,30 | 0,27 | 0,15 |
| 0,16                    | 0,55 | 1,07 | 1,05 | 0,38 | 0,42 | 0,13 | 1,44 | 0,77 | 0,84 | 1,20 | 0,56 |
| 0,79                    | 0,83 | 1,24 | 0,80 | 2,18 | 3,29 | 2,67 | 0,13 | 0,59 | 2,22 | 1,03 | 0,90 |
| 0,78                    | 0,90 | 0,61 | 1,38 | 0,59 | 0,95 | 2,69 | 1,50 | 2,31 | 0,53 | 1,96 | 1,20 |
| 0,29                    | 0,08 | 0,84 | 0,26 | 0,23 | 1,83 | 0,65 | 0,32 | 0,99 | 0.66 | 0.69 | 1,62 |
| 0,08                    | 0,20 | 0,57 | 0,10 | 0,38 | 0,62 | 1,38 | 0,16 | 0,00 | 0,55 | 0,65 | 0,25 |
| 0,78                    | 0,47 | 0,04 | 0,28 | 0,29 | 0,29 | 0,45 | 0,66 | 0,54 | 0,03 | 0,23 | 0,16 |

**Tab. 5.3.** Vypočtená relativní odchylka v měřených bodech

| $N_k$ | Počet koeficientů k | Time [s] | $[\%]$<br>max. chyba |
|-------|---------------------|----------|----------------------|
|       |                     | 0,48     | 7,11                 |
| 3     | 9                   | 1,10     | 7,24                 |
|       | 24                  | 3,27     | 4,61                 |
| 5     | 25                  | 7,92     | 3,28                 |
|       | 36                  | 21,33    | 2,84                 |
| 7     | 49                  | 34,10    | 1,92                 |
| 8     | 64                  | 65,51    | 0,97                 |
| 9     | 81                  | 106,58   | 0,69                 |
| 10    | 100                 | 206,44   | 0,22                 |
| 11    | 121                 | 234,44   | 0,07                 |

**Tab.5.4.** Řád Legendrových polynomů, počet koeficientů

Tabulka 5.4. obsahuje počet koeficientů, čas pro výpočet a maximální chybu aproximace v závislosti na řád (Nk) Legendrova polynomů.

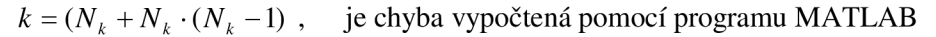

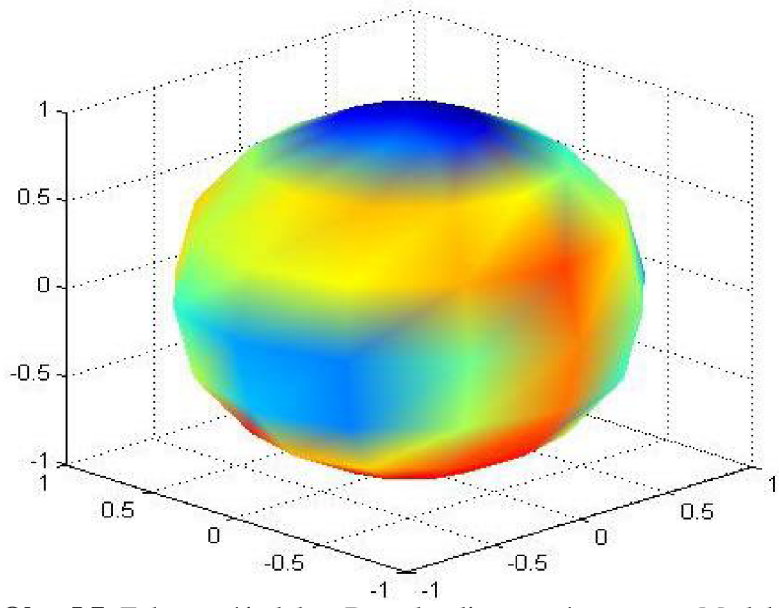

**Obr. 5.7**. Zobrazení indukce B<sub>a</sub> na kouli pomocí programu Matlab

# **6 KONTROLNÍ APROXIMACE - B<sup>k</sup>**

Byla provedená kontrola správnosti algoritmu pro stanovení neznámých koeficientů v kontrolních bodech mimo měřené body. Měření a výpočet je realizován na 7 kružnicích:

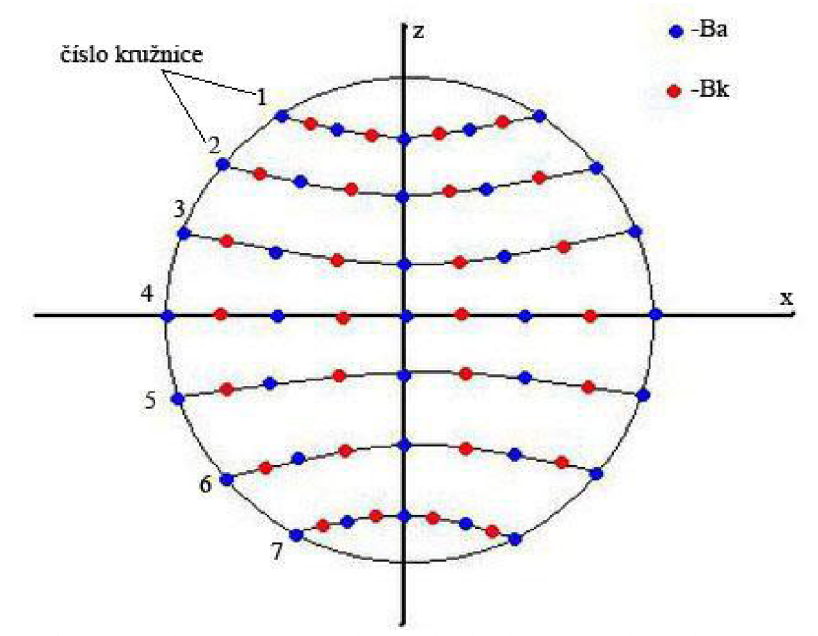

**Obr. 6.1.** Aproximované **(Ba)** a kontrolní body **(Bk)** na kružnicích, pohled z boku

Na každé kružnici bylo naměřeno a aproximováno 12 bodů, mezi které jsou umístěný kontrolní body **Bk,** které jsou předmětem kontrolní aproximace.

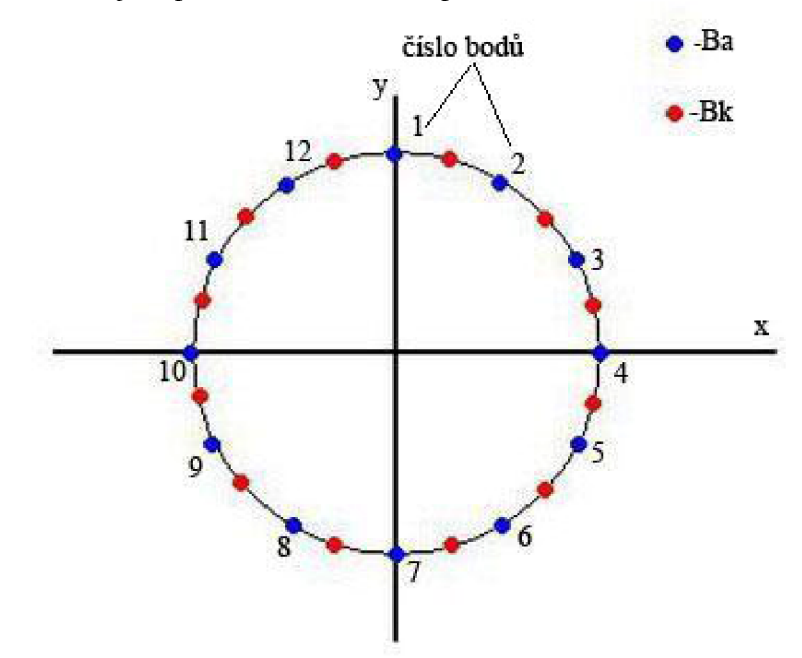

**Obr. 6.2.** Pohled na libovolnou kružnici shora

Kontrolní aproximace je závislá na zvoleném  $N_k$  - řád Legendrova polynomů. Důkazy jsou uvedeny níže. Grafy znázorňují kružnice číslo 4. (obr. 6.1.), a příslušné vypočtené hodnoty  $B_a$  a hodnoty  $B_k$  v kontrolních bodech:

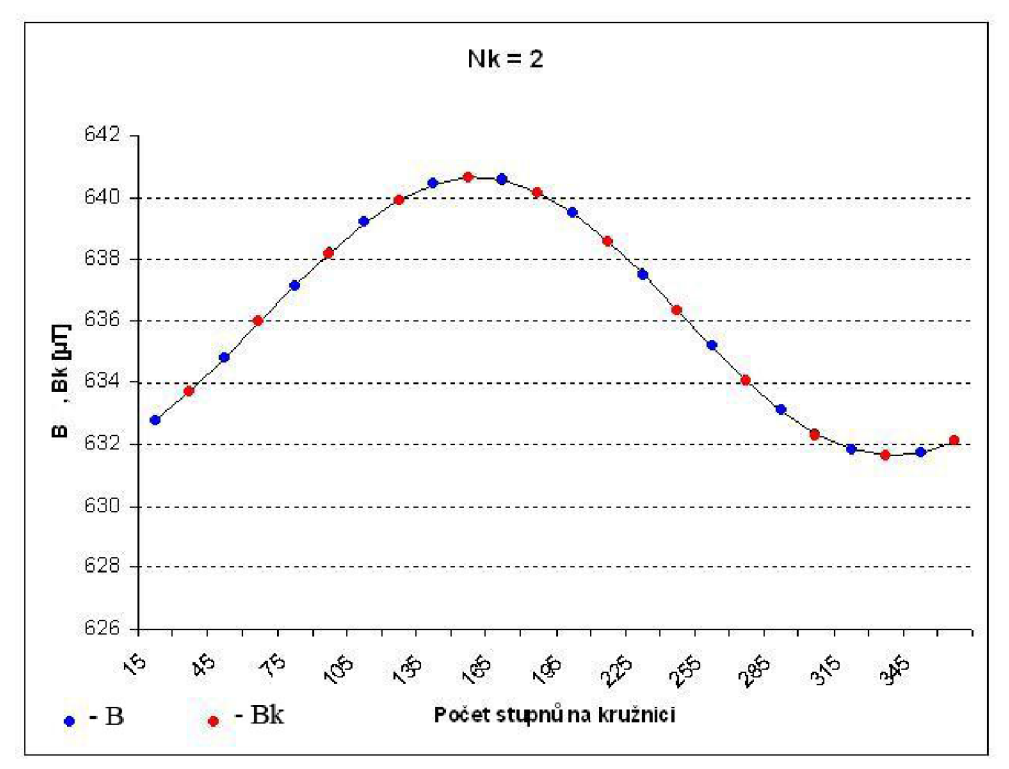

**Obr. 6.3.** Vypočtené hodnoty indukce  $(B_a)$  a hodnoty kontrolních bodů  $(B_k)$  pro  $N_k = 2$ 

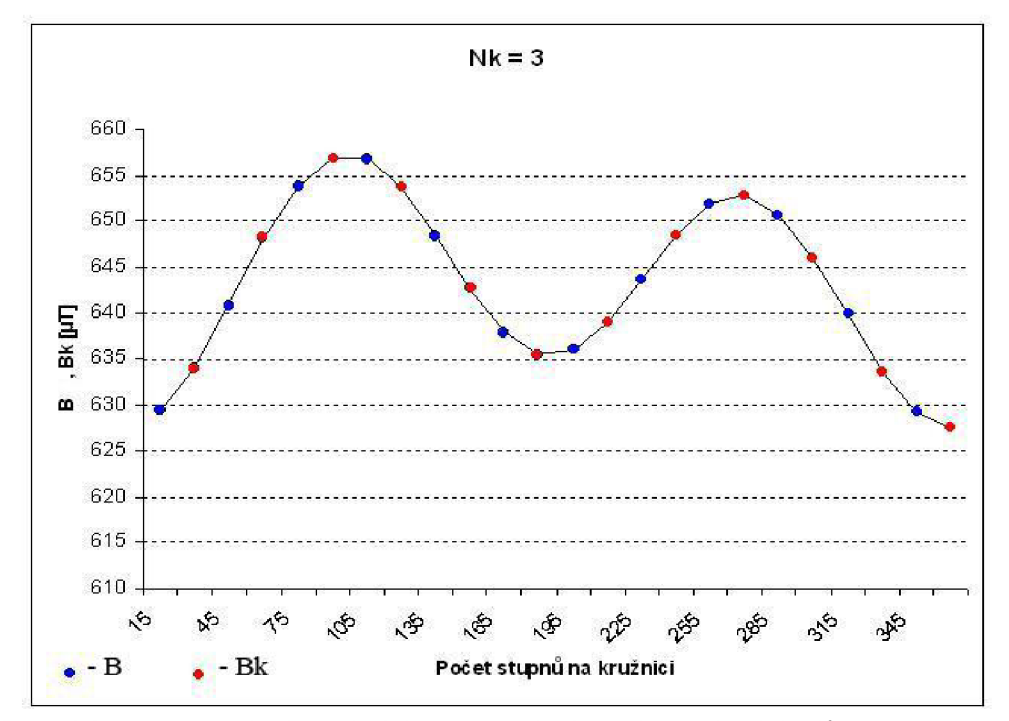

**Obr. 6.4.** Vypočtené hodnoty indukce  $(B_a)$  a hodnoty kontrolních bodů  $(B_k)$  pro  $N_k = 3$ 

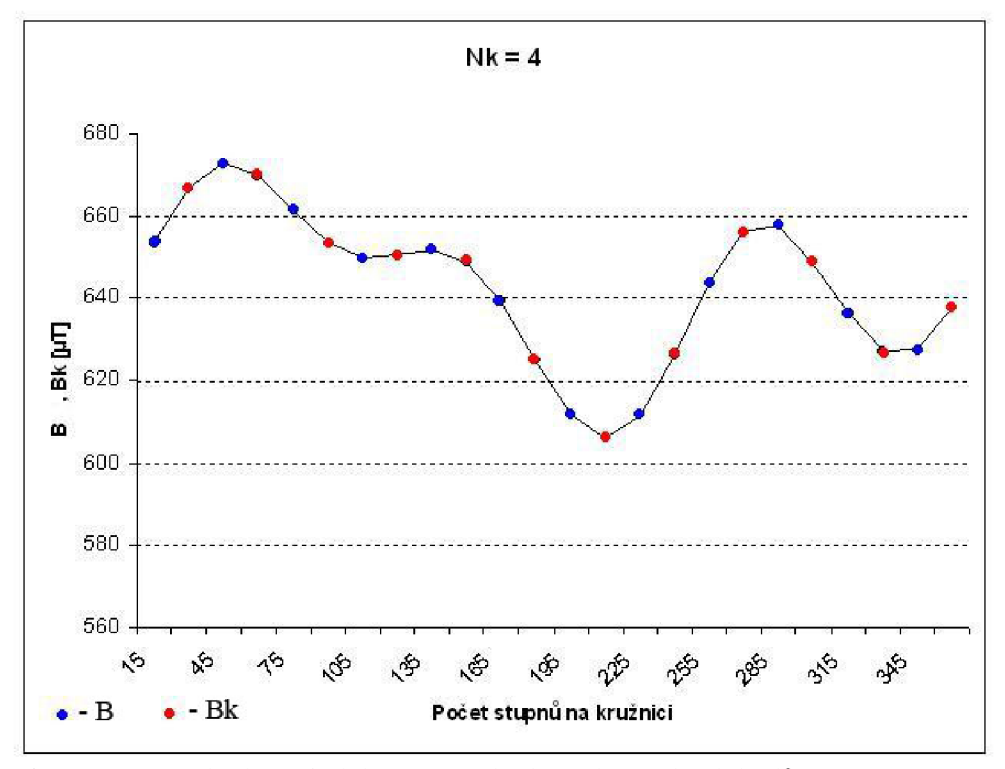

**Obr. 6.5.** Vypočtené hodnoty indukce ( $B_a$ ) a hodnoty kontrolních bodů ( $B_k$ ) pro  $N_k = 4$ 

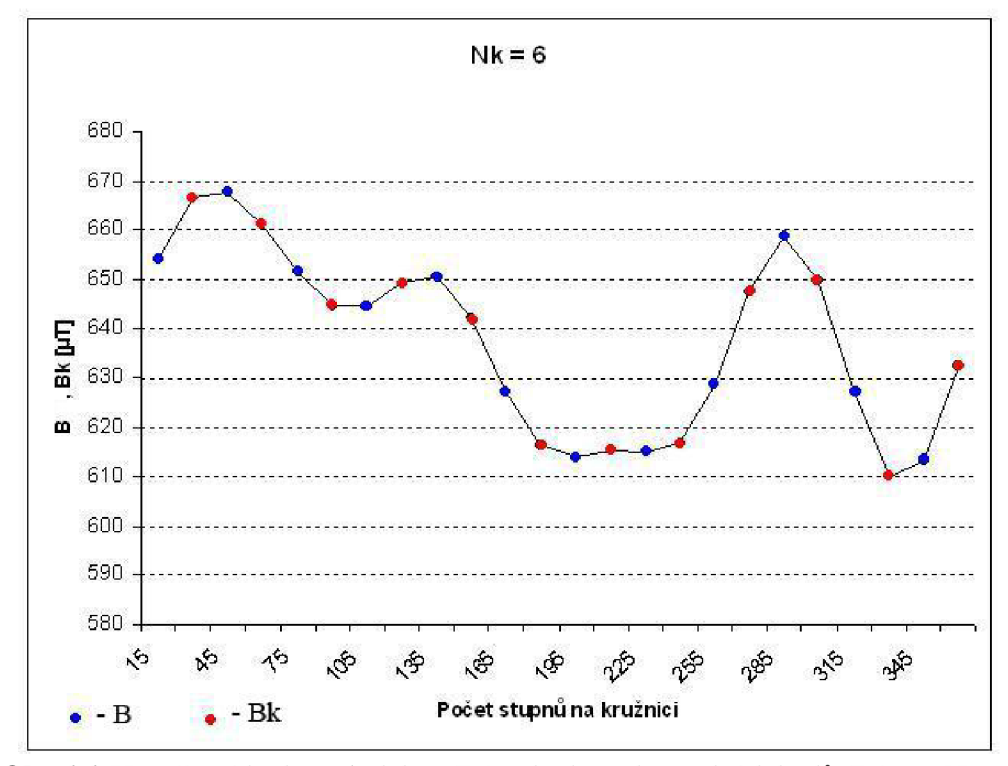

**Obr.6.6.** Vypočtené hodnoty indukce  $(B_a)$  a hodnoty kontrolních bodů  $(B_k)$  pro  $N_k = 6$ 

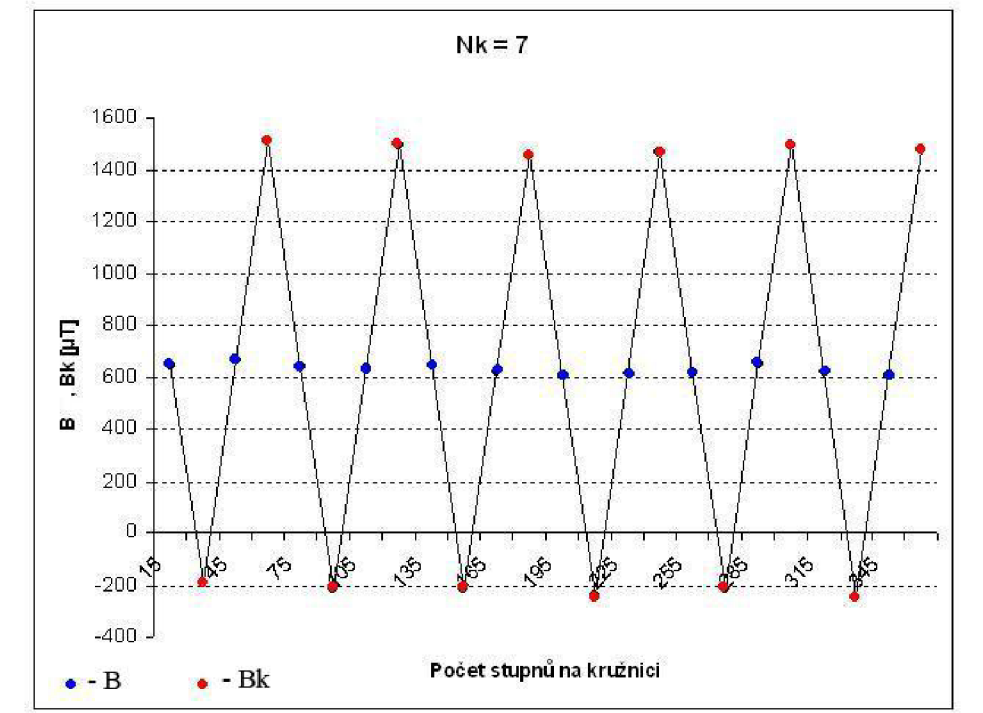

Při N<sub>k</sub> = 7 dochází oscilace kontrolních bodů (Obr. 6.7.). Zvyšováním řádu N<sub>k</sub> oscilace kontrolních bodů růstá.

**Obr.6.7.** Vypočtené hodnoty indukce  $(B_a)$  a hodnoty kontrolních bodů  $(B_k)$  pro  $N_k = 7$ 

Při  $N_k = 8$  dochází již o řádově vyšší oscilace (Obr.6.8.)

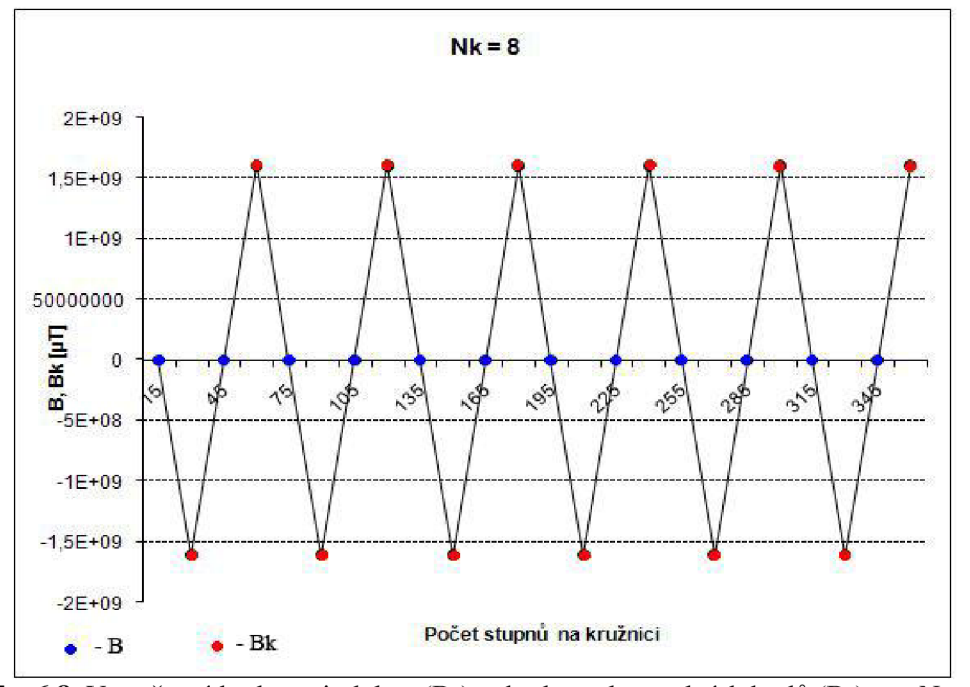

**Obr.6.8.** Vypočtené hodnoty indukce  $(B_a)$  a hodnoty kontrolních bodů  $(B_k)$  pro  $N_k = 8$ 

Jako optimální řád polynomů by se mělo zvolit  $N_k = 5$ , vyplívá to z grafu (Obr.6.9). Vypočtené a kontrolní hodnoty vůbec neoscilují.

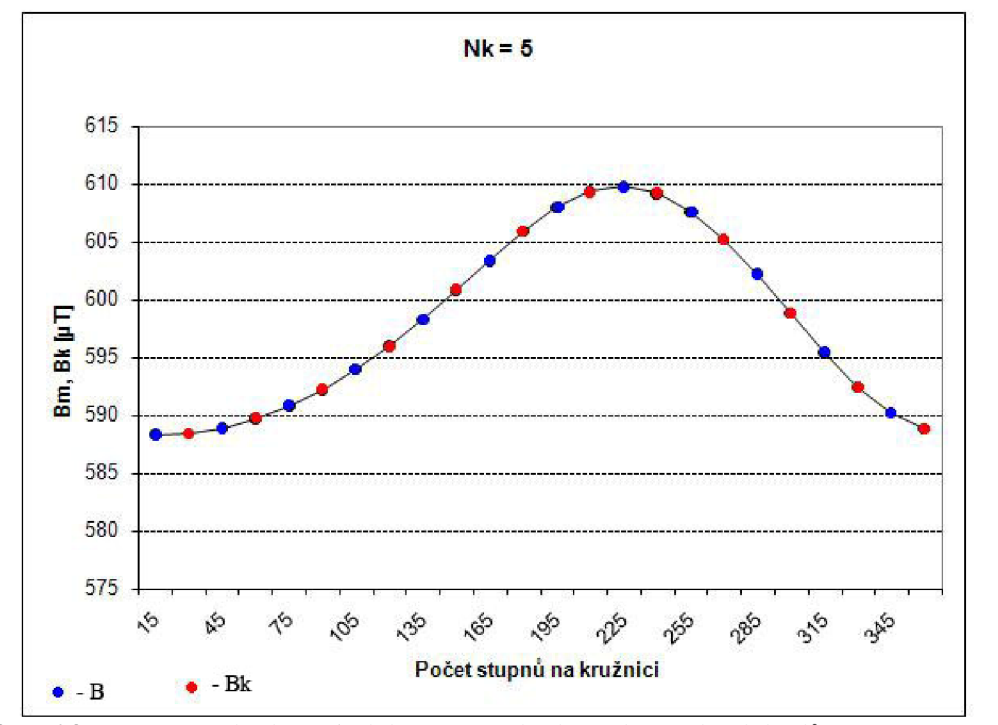

**Obr.6.9.** Vypočtené hodnoty indukce  $(B_a)$  a hodnoty kontrolních bodů  $(B_k)$  pro  $N_k = 5$ 

## **7 ALGORITMUS**

Pro výpočet kontrolní aproximace a pro výpočet neznámých koeficientů byl navržen algoritmus v programu MATLAB. Výsledné blokové schéma algoritmu je uvedeno na obr. 7.1 Popis bloků:

- 1. Program načte parametry
- 2. Vypočte souřadnice bodů na povrchu koule
- 3. Sestaví rovnice podle počtů bodů na kružnicích
- 4. Vypočte neznámé koeficienty vztah napsat
- 5. Vypočte maximální chybu aproximace
- 6. Provede kontrolní výpočet aproximované hodnoty indukce mimo měřené body
- 7. Zobrazí mapované pole

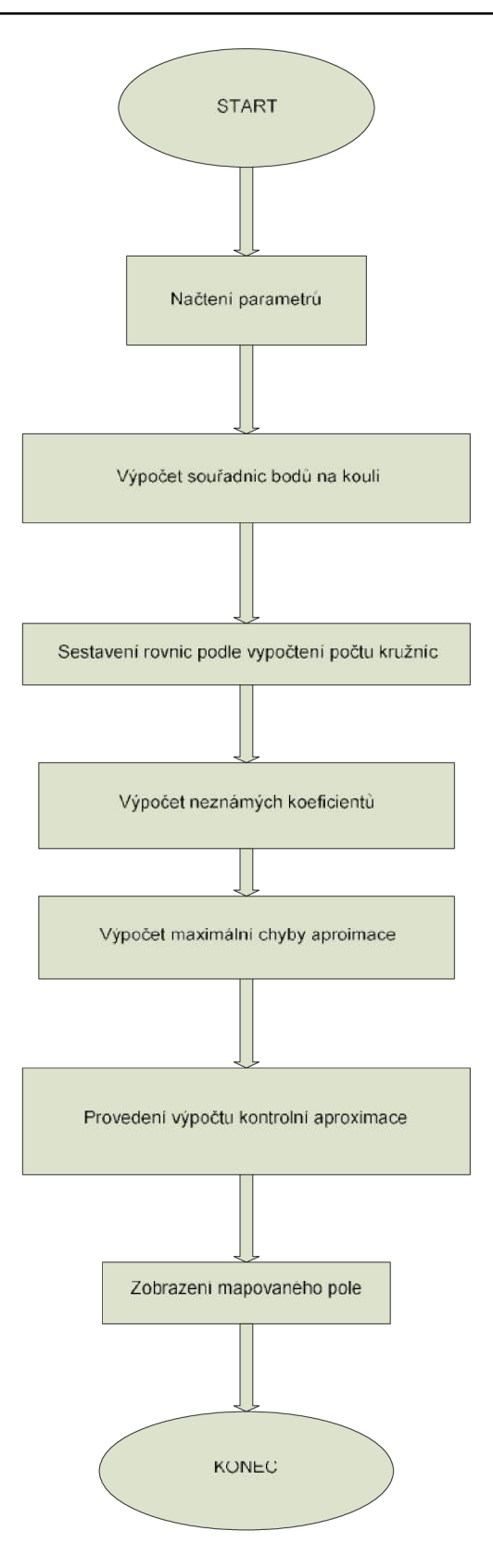

**Obr. 7.1.** Blokové schéma algoritmu

# **8 ANALYTICKÉ ŘEŠENÍ**

Výpočet koeficientů, a nalezení neznámých hodnot se může provádět aj pomocí analytické řešení. Kdy hledáme minimum výrazu (8.1.1) podle derivaci:

$$
\Psi = \min \sum_{i=1}^{N_m} (B_m - B_a)^2
$$
 (8.1.1)

Pro výpočet se upraví apxoximačný vztah (5.1.9), ze kterého dostaneme vzorce pro neznáme koeficienty:

$$
K(r, \theta, \varphi) = r^k \cdot P_{m,k}(\cos \theta) \cdot \cos(m\varphi) \tag{8.1.2}
$$

$$
K(r, \theta, \varphi) = r^k \cdot P_{m,k}(\cos \theta) \cdot \sin(m\varphi)
$$
 (8.1.3)

Podle získaných vztahů derivace první konstanty vyzerá:

$$
\frac{\delta \Psi}{\delta a_{0,0}} = \sum_{i=1}^{N_m} 2 \cdot (B_m - B_a) \cdot \frac{\delta B_a}{\delta a_{0,0}} = r^0 \cdot P_{0,0} \cdot \cos(0 \cdot \varphi)
$$
(8.1.4)

Stejným způsobem se vyjádří derivace pro ostatní koeficienty. Sestaví se soustava rovnic, pomocí kterého je možné nalézt neznáme hodnoty.

# **9 MERENI MAGNETICKÉ INDUKCE**

Měření magnetické indukce probíhalo na ÚPT (Ústav Přístrojové Techniky) VUT. Měření bylo uskutočnené na **MR tomografickém systému** (Obr.4.1) pomocí řídícího centru:

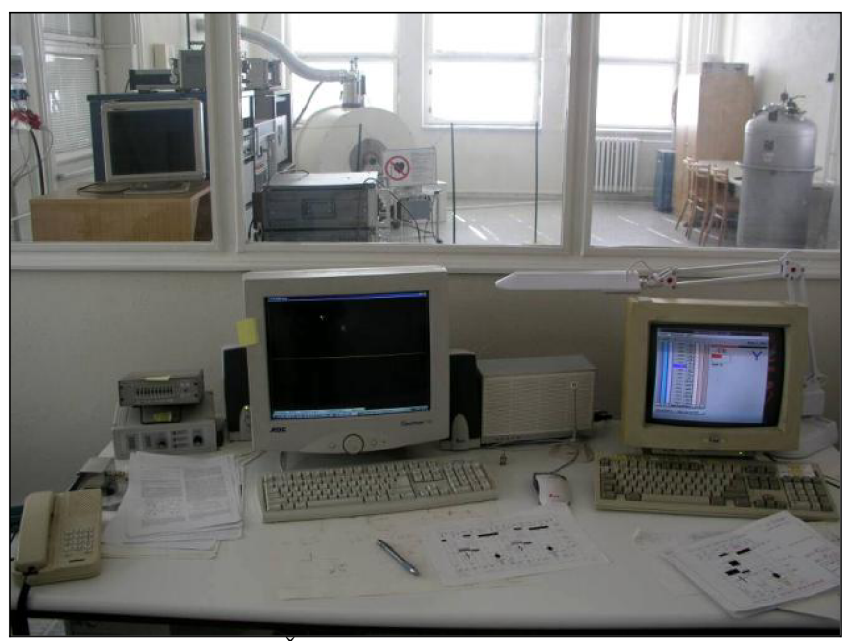

**Obr.** 9.1. Řídící centrum MR tomografu

### **9.1. Výsledky měření**

Rozložení měřících bodů jsou na obr. 9.2. Měření probíhalo na pracovišti řídícího centra MR tomografu (9.1.). Měřilo se kmitočet v jednotlivých bodech, které byly převedeny pomocí gyromagnetické konstanty na magnetické indukce.

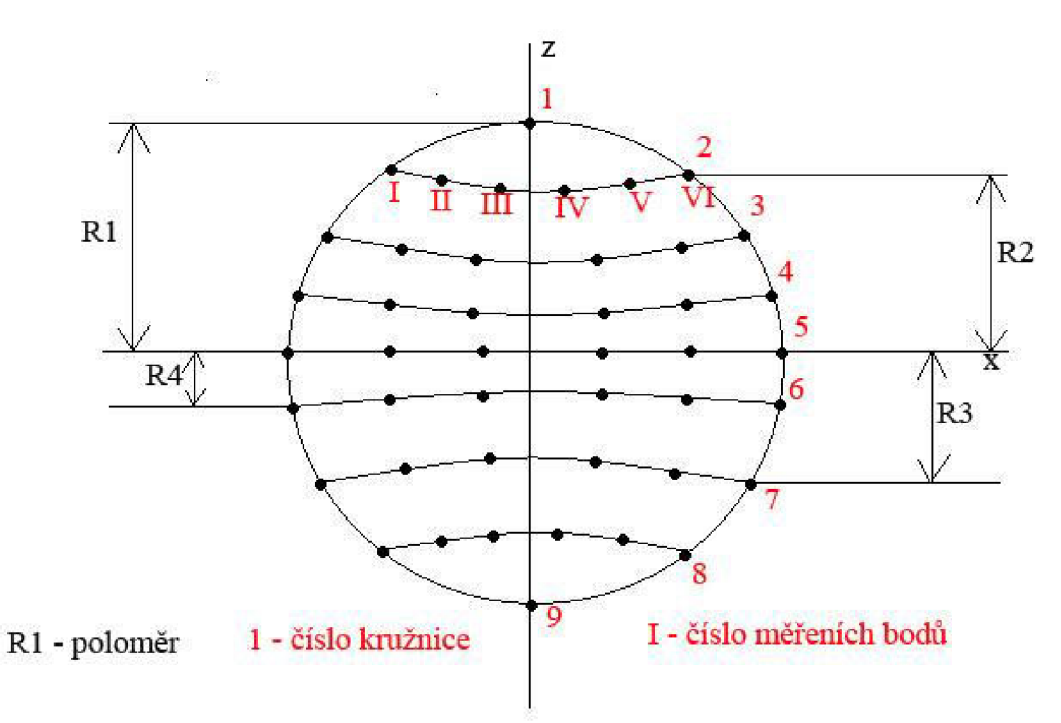

Obr.9.2. Uspořádání měřicích bodů na povrchu koule

Poznámky k obr.9.2.:

*Rl až R4:* jsou jednotlivé poloměry kružnic, na kterých bylo měření provedeno

 $R1 = 32$  mm  $R2 = 30$  mm  $R3 = 23,2$  mm  $R4 = 11,1$  mm

*1 až 9:* jsou pořadová čísla kružnic

*/ až VI:* čísla bodů na kružnicích, na každé kružnici je celkem 12 bodů

Dále byla naměřená magnetická indukce v rovině (řezu) koule - tj. řez v kružnici číslo 5 (orb. 8.2) mimo body s hodnotami pro stanovení koeficientů.

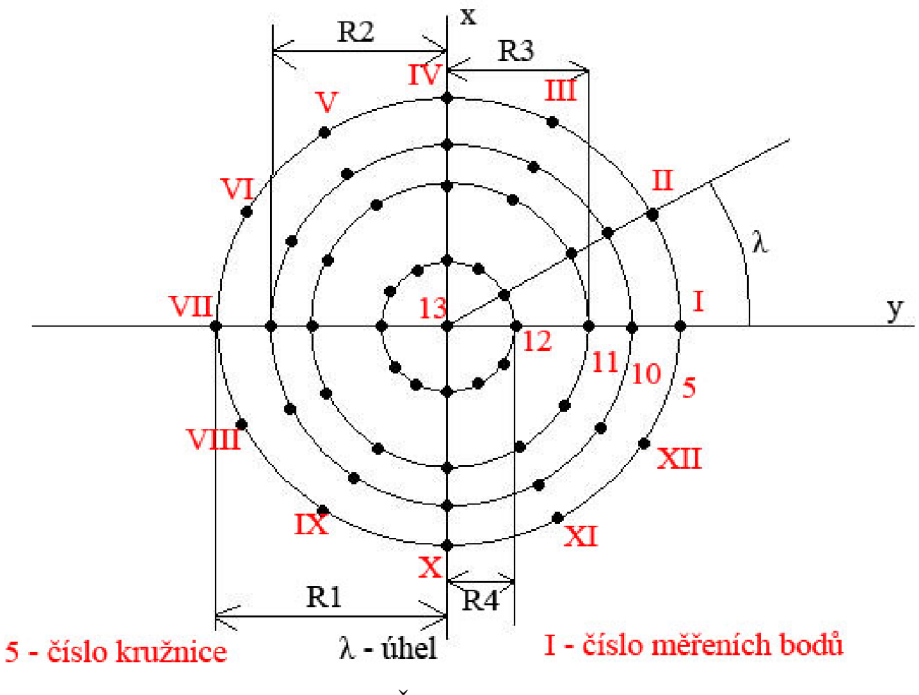

**Obr**.9.2.Řez koule kružnicí číslo 5 (obr.8.1.)

Poznámky k obr.9.3. :

*/ až XII:* čísla bodů na kružnicích, na každé kružnici je celkem 12 bodů

*Rl až R4:* jsou jednotlivé poloměry kružnic, na kterých bylo měření provedeno

 $R1 = 32$  mm  $R2 = 30$  mm  $R3 = 23,2$  mm  $R4 = 11,1$  mm

 $\lambda$  – úhel mezi měřené body - 30°

*5 až 13 -* jsou pořadové čísla kružnic

### **9.2. Výsledky měření na povrchu koule**

Čísla kružnic v tabulce odpovídají číslům kružnic na obr.8.1. resp. obr.8.2. Hodnoty

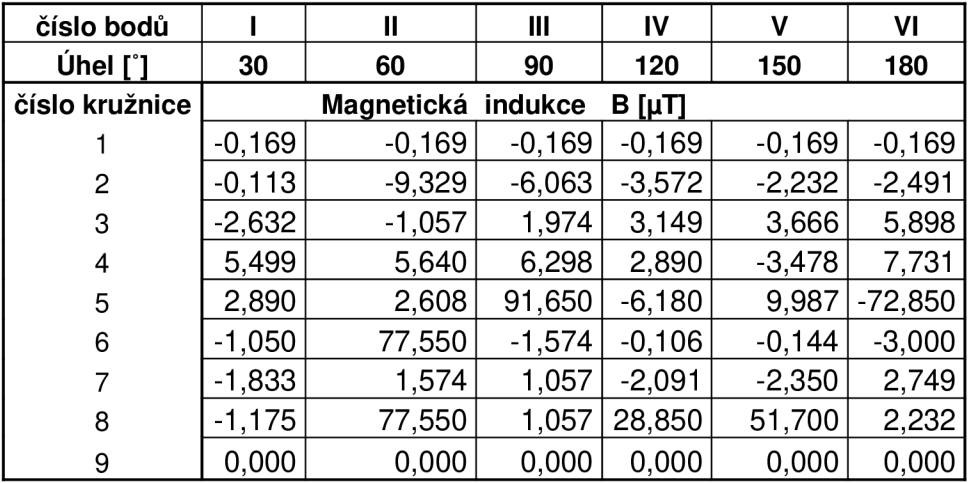

Tab. 9.1. Tabulka naměřených hodnot magnetické indukce na povrchu koule

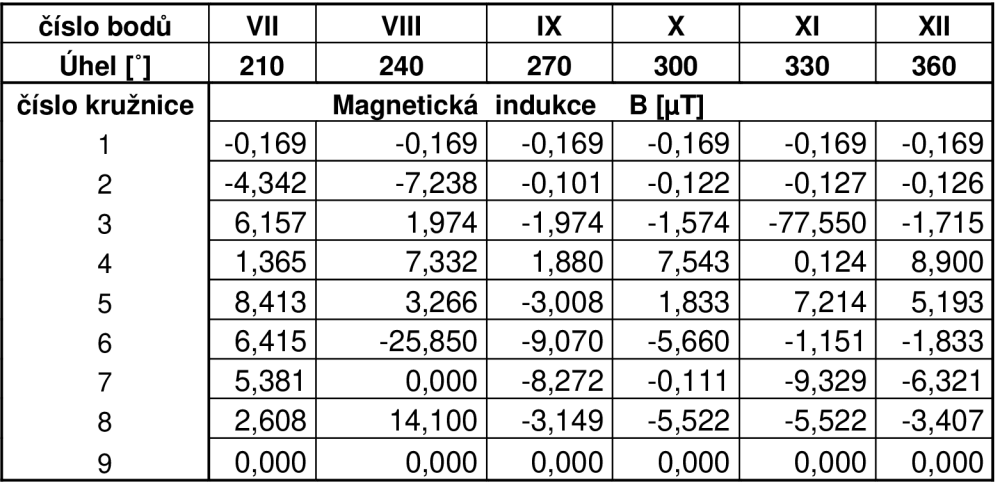

**Tab. 9.2.** Tabulka naměřených hodnot magnetické indukce na povrchu koule

### **9.3. Výsledky měření v řezu koule**

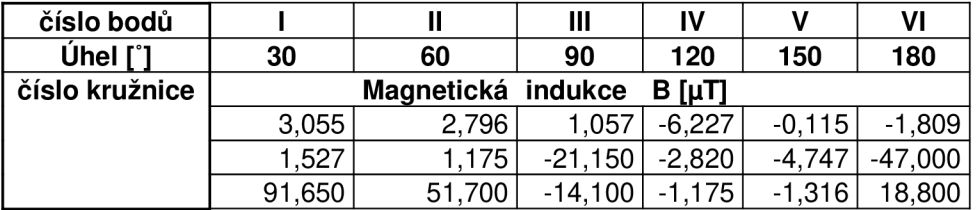

**Tab. 9.3.** Tabulka naměřených hodnot magnetické indukce v řezu koule

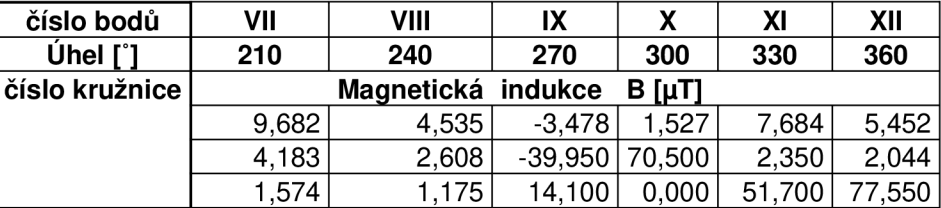

**Tab. 9.4.** Tabulka naměřených hodnot magnetické indukce v řezu koule

## **9.4. Vypočtené hodnoty magnetické indukce**

Vypočtené hodnoty pomocí navrženého algoritmu v programu MATLAB. Hodnoty na povrchu koule:

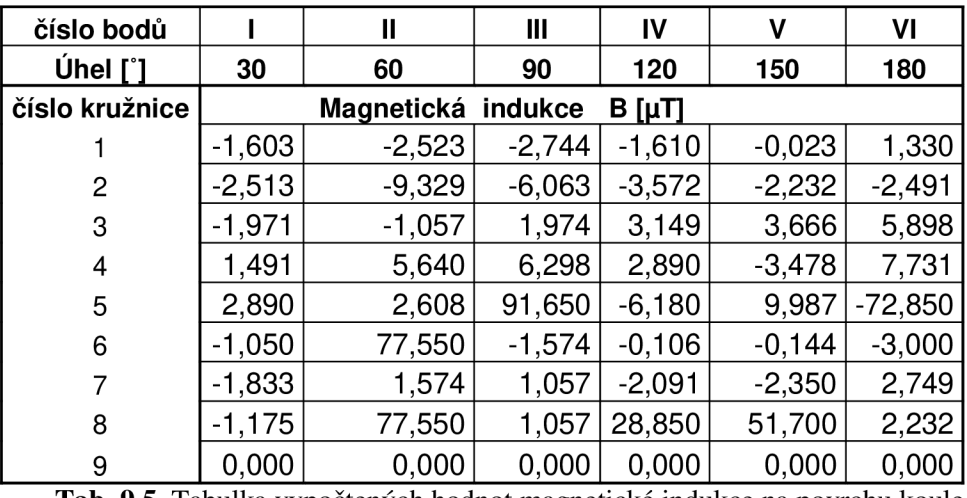

Tab. 9.5. Tabulka vypočtených hodnot magnetické indukce na povrchu koule

| číslo bodů            | VII      | <b>VIII</b> | IX       | x          | XI        | XII      |
|-----------------------|----------|-------------|----------|------------|-----------|----------|
| Úhel [ <sup>*</sup> ] | 210      | 240         | 270      | 300        | 330       | 360      |
| číslo kružnice        |          | Magnetická  | indukce  | $B[\mu T]$ |           |          |
|                       | $-0,169$ | $-0,169$    | $-0,169$ | $-0,169$   | $-0,169$  | $-0,169$ |
| 2                     | $-4,342$ | $-7,238$    | $-0,101$ | $-0,122$   | $-0,127$  | $-0,126$ |
| 3                     | 6,157    | 1,974       | $-1,974$ | $-1,574$   | $-77,550$ | $-1,715$ |
| 4                     | 1,365    | 7,332       | 1,880    | 7,543      | 0,124     | 8,900    |
| 5                     | 8,413    | 3,266       | $-3,008$ | 1,833      | 7,214     | 5,193    |
| 6                     | 6,415    | $-25,850$   | $-9,070$ | $-5,660$   | $-1,151$  | $-1,833$ |
| 7                     | 5,381    | 0,000       | $-8,272$ | $-0,111$   | $-9,329$  | $-6,321$ |
| 8                     | 2,608    | 14,100      | $-3,149$ | $-5,522$   | $-5,522$  | $-3,407$ |
| 9                     | 0,000    | 0,000       | 0,000    | 0,000      | 0,000     | 0,000    |

**Tab. 9.6.** Tabulka vypočtených hodnot magnetické indukce na povrchu koule

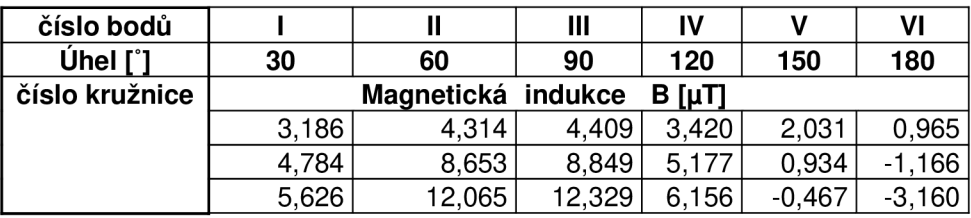

Tab. 9.7. Tabulka vypočtených hodnot magnetické indukce v řezu koule

| číslo bodů            | VII      | VIII               | IX       |                | ΧI       | XII   |
|-----------------------|----------|--------------------|----------|----------------|----------|-------|
| $Ú$ hel $ [^{\circ}]$ | 210      | 240                | 270      | 300            | 330      | 360   |
| číslo kružnice        |          | Magnetická indukce |          | $B$ [ $\mu$ T] |          |       |
|                       | 0,423    | 0.188              | 0,082    | 0.191          | 0,709    | 1,763 |
|                       | $-1,086$ | $-0,659$           | $-0.888$ | $-1.097$       | $-0,717$ | 0,968 |
|                       | $-2.075$ | $-0,753$           | $-1.049$ | 1.424          | $-1,350$ | 0,125 |

Tab. 9.8. Tabulka vypočtených hodnot magnetické indukce v řezu koule

### **9.5. Zobrazení výsledků pomocí programu MATLAB**

Zobrazení výsledků bylo prováděno pomocí MATLAB. Výsledky byly uloženy do matice rozměru [8x12]. Výsledné zobrazení je vidět na obrázku Obr.9.4. a Obr.9.5. Součástí obrázků je stupnice hodnot magnetické indukce, ve kterém barvy značí velikost pole.

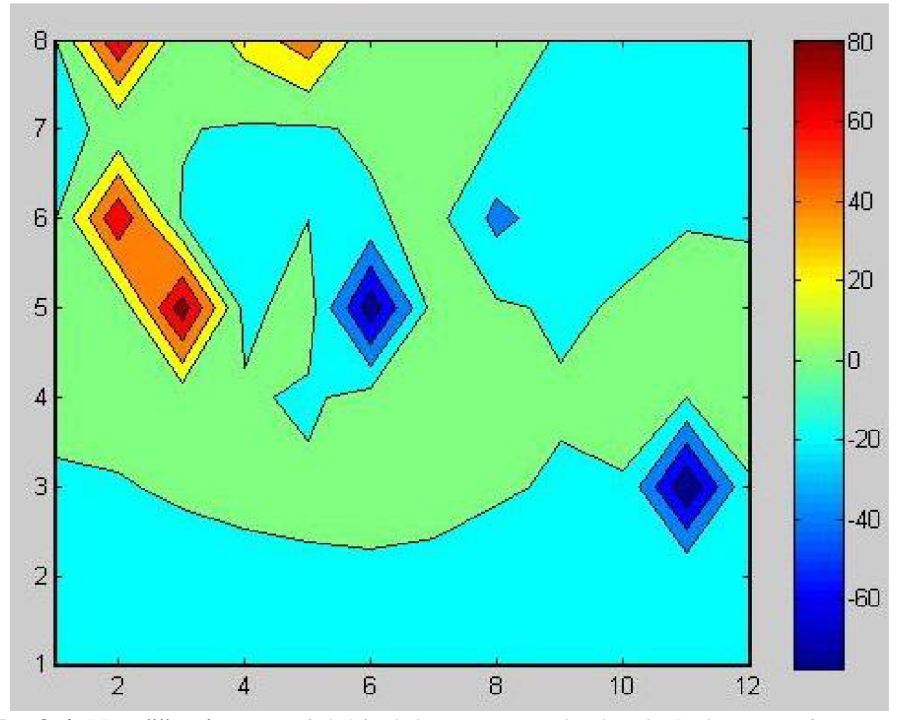

**Obr.9.4.** Naměřená magnetická indukce na povrchu koule [od -80 µT do 80 µT]

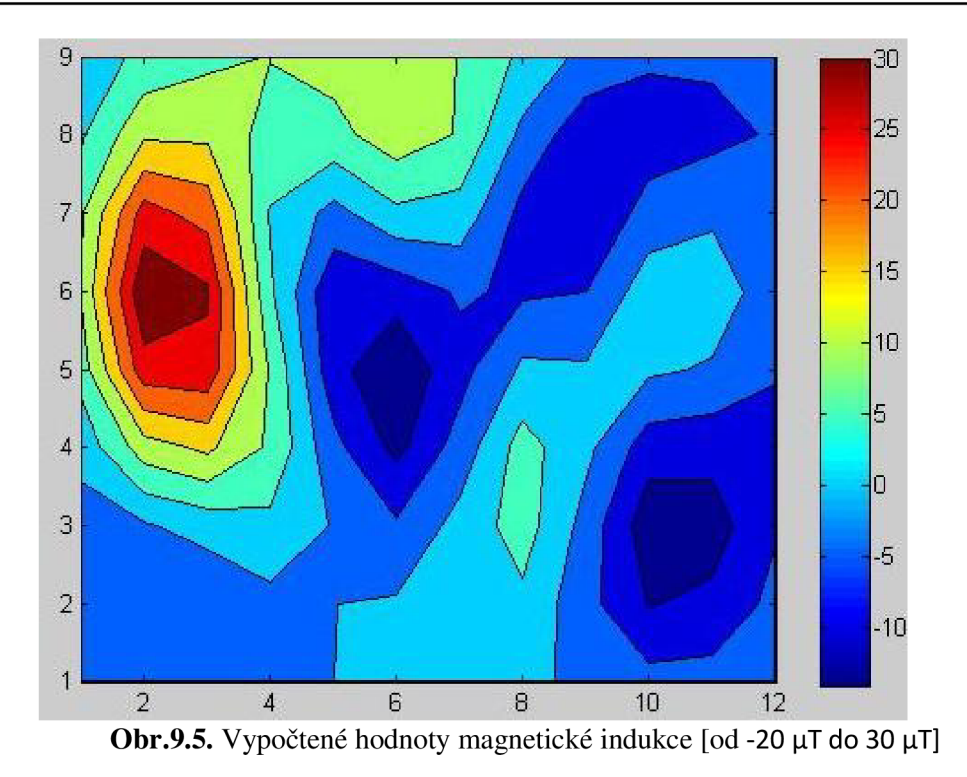

## **Ř EZ KOULE :**

Zobrazení výsledku v řezu koule:

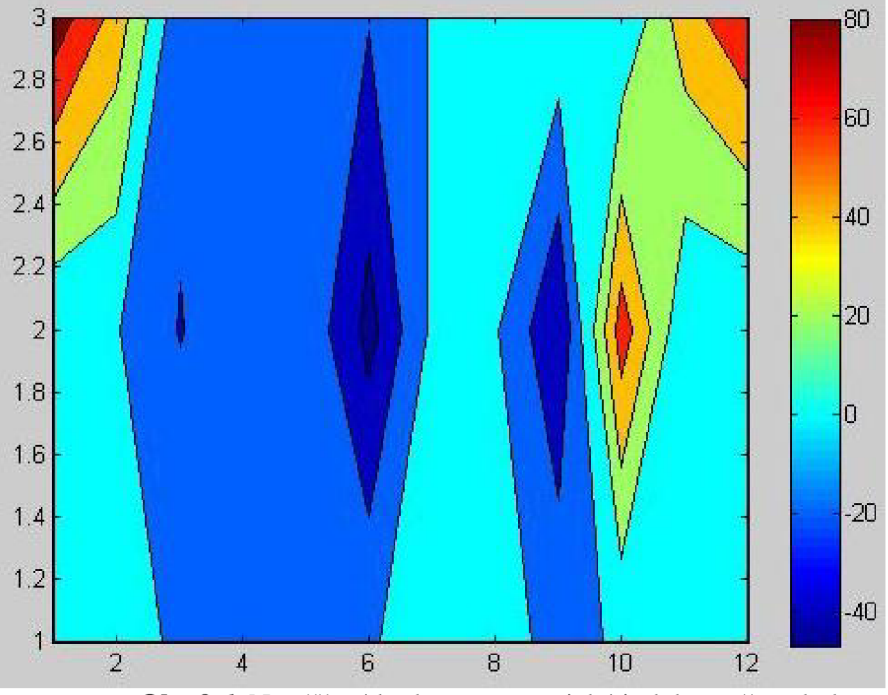

**Obr.9.6.** Naměřené hodnoty magnetické indukce v řezu kule

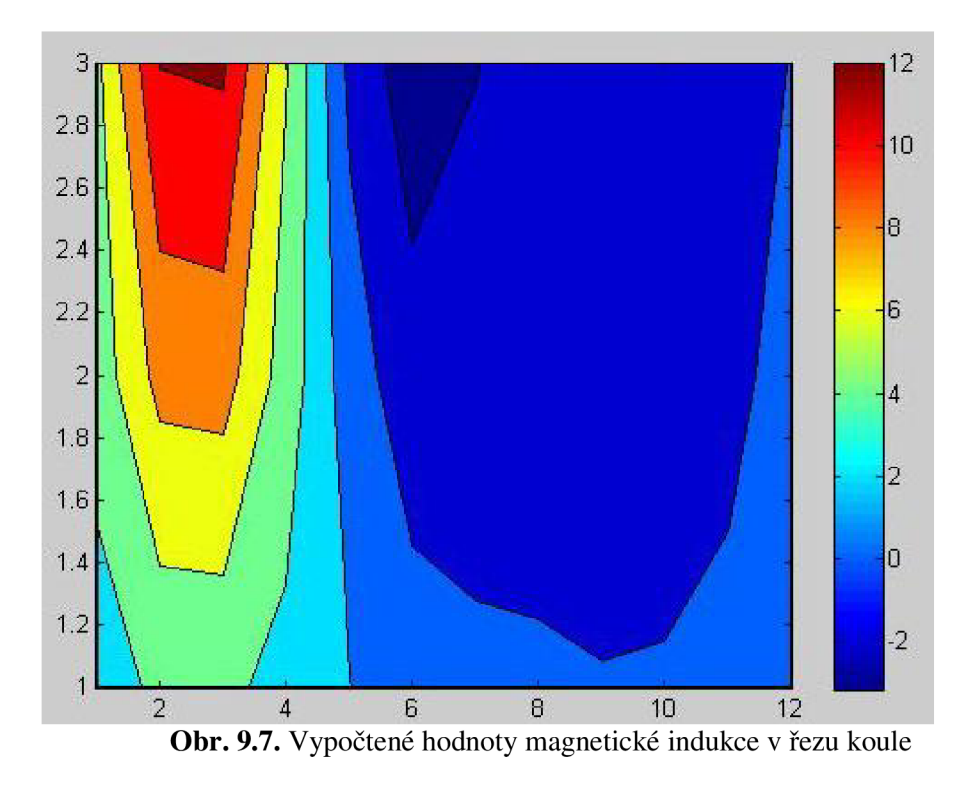

### **9.6. Kontrolní aproximace naměřených hodnot**

Kontrolní aproximace probíhala podle postupu v kapitole 6. Pomocí algoritmu se vypočítaly hodnoty magnetické indukce mimo naměřené hodnoty. Výsledky jsou na obrázku Obr. 9.8. pro  $N_k = 5$ :

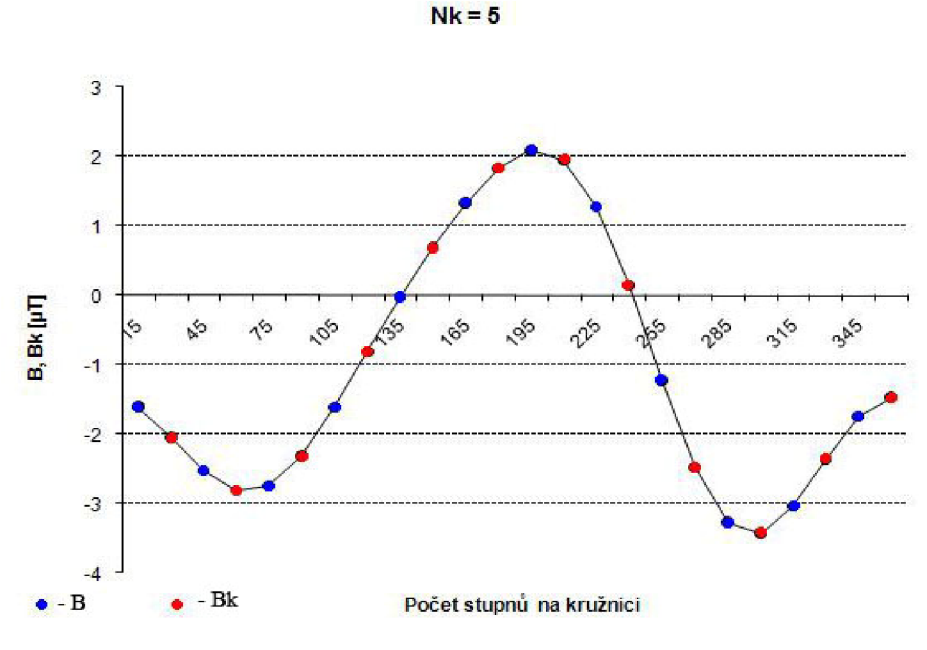

**Obr.9.8.** Vypočtené a kontrolní body pro  $N_k = 5$ 

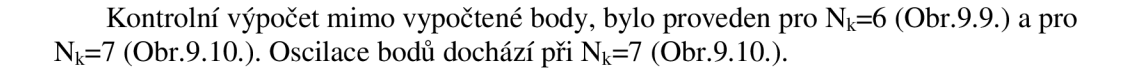

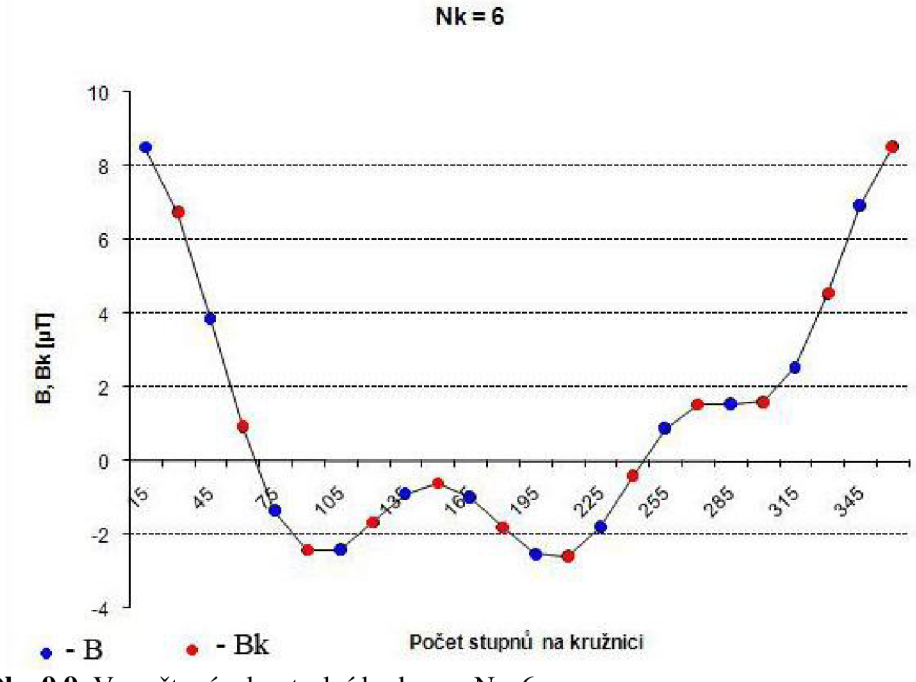

**Obr.9.9.** Vypočtené a kontrolní body pro  $N_k=6$ 

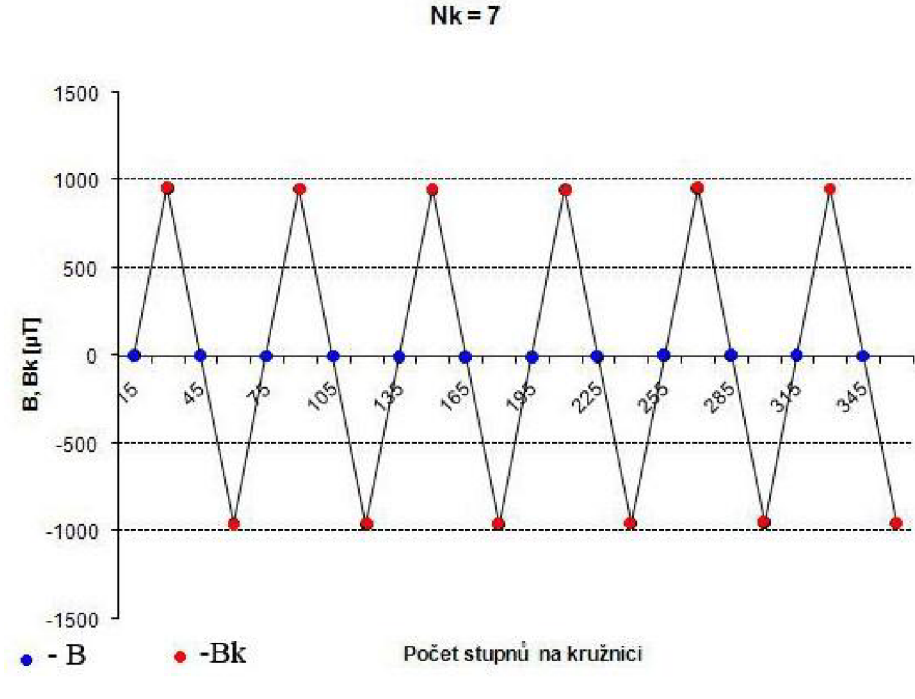

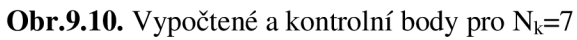

# **10 ZÁVĚR**

V rámci bakalářské práci byla navržená metoda pro mapování statického magnetického pole na základě analýzy naměřených dat indukce magnetického pole. Indukce magnetického pole byla aproximována pomocí Legendrových polynomů v libovolném bodě [r,  $\theta$ ,  $\phi$ ] na kouli se zadaným poloměrem. Pro aproximaci bylo potřeba stanovit neznámé koeficienty A tak, aby odchylka mezi naměřenou a aproximovanou hodnotou indukce byla v zadaných bodech na povrchu koule minimální. Počet koeficientů A závisí na zvoleném stupni aproximačního Legendrova polynomů Nk. Pro stanovení koeficientů byl navržen algoritmus a realizovaný byl v programu Matlab. Výsledné blokové schéma algoritmu, je uvedeno v kapitole 7. Pro výpočet byly staveny relativní chyby výpočtů pomocí programu MATLAB. Relativní chyba pří řádu polynomů N<sub>k</sub>=2 je  $\Delta$ =7,11 %. Při řádu polynomů N<sub>k</sub>=5 je relativná odchylka A=3,29 %.

Byla provedena také kontrolní aproximace mimo měřené body. Rozložení kontrolních bodů je uvedeno na obrázku 6.1. a obr. 6.2. Grafické znázornění výsledných hodnot  $B_k$  je uvedeno v grafech na obrázku 6.3 až 6.9. První graf je pro řád polynomů  $N_k=3$ . Jako optimální stupeň polynomů byl podle výpočtů a provedené kontrolní aproximace zvolen a navržen N<sub>k</sub>=5. Při řádu polynomu N<sub>k</sub>=5 nedochází oscilace kontrolních bodů (Obr.6.9.). Oscilace kontrolních bodů dochází při  $N_k=7$ , obr. 6.7.

Uvedený výpočet je možné provést i analytickým výpočtem (kapitola 8), kdy se hledá derivace funkce 8.1.1. pro každý neznámy koeficient. Sestaví se soustava rovnic, pro nalezení neznámých hodnot.

Dalším úkolem bakalářské práci bylo naměření hodnot magnetické indukce na zvoleném objemu, pro ověření správnosti navrženého algoritmu. Zvolený objem - koula má parametry uvedené v kapitole 9. Rozložení měřících bodů jsou uvedeny na obrázku č. 9.2 a obr. 9.3. Byly naměřeny hodnoty mimo povrch koule, tj. a řezu koule (Obr.9.3). Zobrazení magnetické indukce pro daný povrch jsou na obrázku 9.4. až 9.7. Zobrazení kontrolních vypočtených bodů je vidět grafech na obrázku 9.8. až 9.10. Při  $N_k=7$  dochází oscilace, jako v kapitole číslo 6, pro zadané hodnoty. Optimální řád polynomů je  $N_k=5$ . Při  $N_k=5$  je počet neznámých koeficientů 25. Minimální počet měřených dat potřebný pro vyhodnocení mapy pro zvolený objem je 86, tj. 7 kružnic, na kterém je 12 bodů, a k tomu naměřené body na dvou pólech kružnici.

## **SEZNAM POUŽITÝCH SYMBOLŮ**

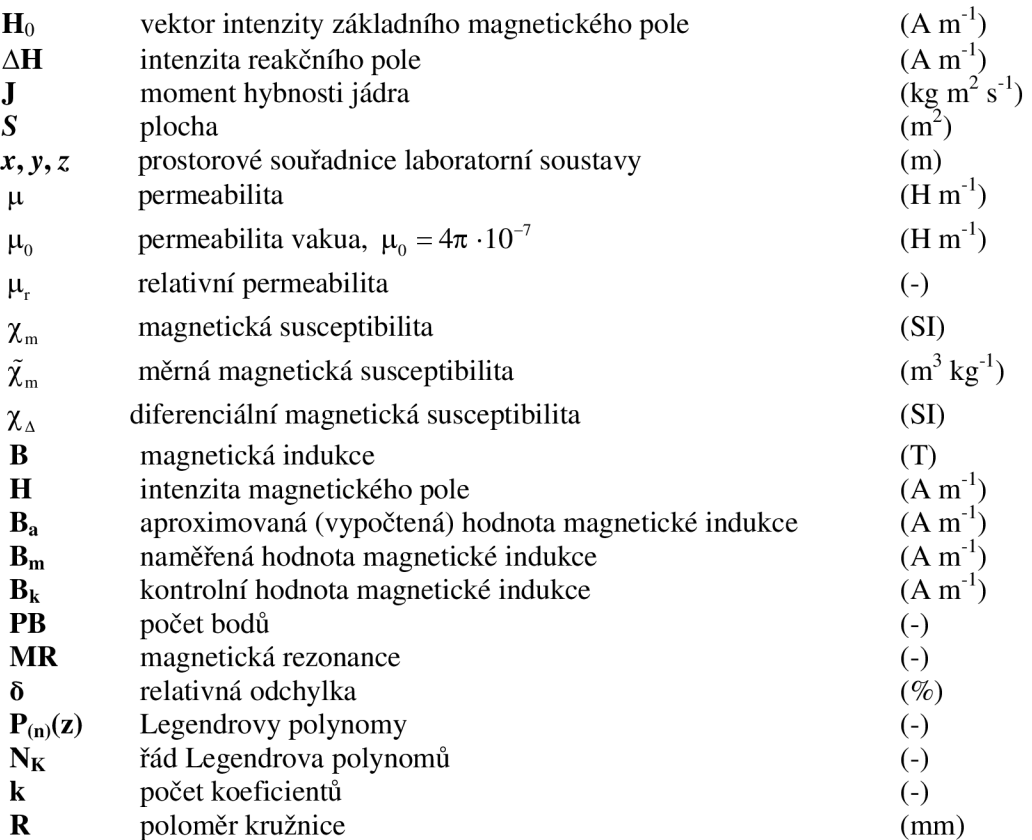

## **SEZNAM OBRÁZKŮ**

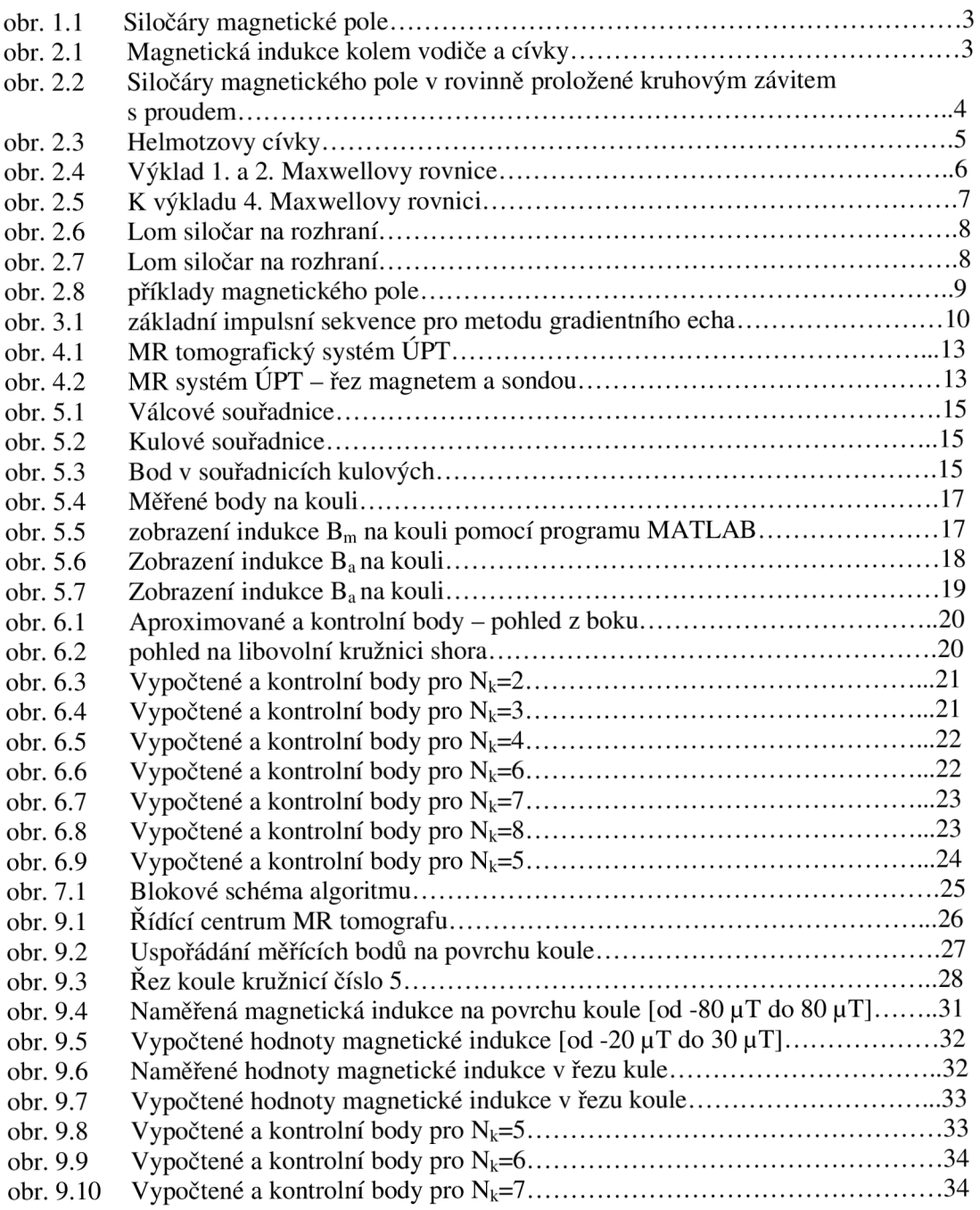

#### **Literatura:**

[1] Halliday, D., Resnick, R., Walker, J.:Fyzika, VUTIUM , skripta VUT , Brno, 2003

[2] Dědek, L . Dědková, J: Elektromagnetizmus, VUTIUM , skripta VUT , Brno, 2000

[3] Steinbauer, M. Disertační práce. Měření mg. Susceptibility metodou mg. Tomografie

[4] Dědková, J.: Modelování elektromagnetických polí, elektronická skripta VUT , 2005

[5] ANGOT A., Užitá matematika, Státní nakladatelství technické literatury, Praha 1972

[6] Orešanská, H.: Sem. projekt 2: MR zobrazovací techniky měření nehomogenity vf. pole

#### **Detail použitého programu a počítače:**

[1] MATLAB – The Language of Technical Computing: version 7.1.0.246 (R14) Service Pack 3

[2] Microsoft office 2003, Service Pack 2

[3] Notebook ASUS A9JC - Procesor Intel Centrino Duo T2050